# **ZÁPADOČESKÁ UNIVERZITA**

FAKULTA APLIKOVANÝCH VĚD KATEDRA INFORMATIKY A VÝPOČETNÍ TECHNIKY

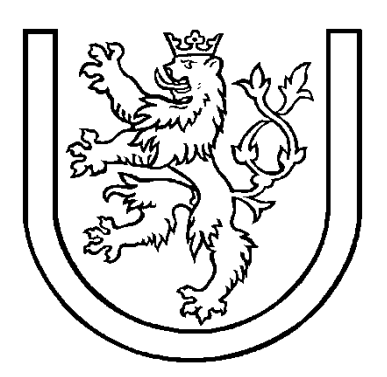

# **Bakalářská práce**

# **Využití triangulací pro reprezentaci digitalizovaného obrazu**

Školní rok: 2008/2009 Vypracoval: Michal Rulf

A06018

# **Prohlášení**

Prohlašuji, že jsem bakalářskou práci vypracoval samostatně a výhradně s použitím citovaných pramenů.

V Plzni dne 13.5 2008

.…………………………………

Michal Rulf

# **Poděkování**

Touto formou bych chtěl vyjádřit poděkování paní Doc. Dr. Ing. Ivaně Kolingerové, vedoucí Projektu 5 a této bakalářské práce. Děkuji za velmi cenné rady, odborné názory a komentáře, které pro mě byly velmi užitečné a také za přečtení a komentování textu.

## **Abstract**

#### **The use of triangulations for representation of digital image**

Information on images is typically represented by an array of pixels, where each pixel stores either grayscale luminance or colour components values. Storage requirements can be reduced by using image compression techniques. This bachelor thesis describes one of these techniques based on triangulations. The theoretical part describes triangulations, shows various methods for selection of significant points, the colour system RGB and description of measurement of visual quality, the socalled PSNR. In the practical part it is described how to find subsets of points for reconstruction by the use of triangulation for grayscale and colour images. The last test compares different types of triangulations .The practical part is ended with a chapter containing the analysis of result achieved.

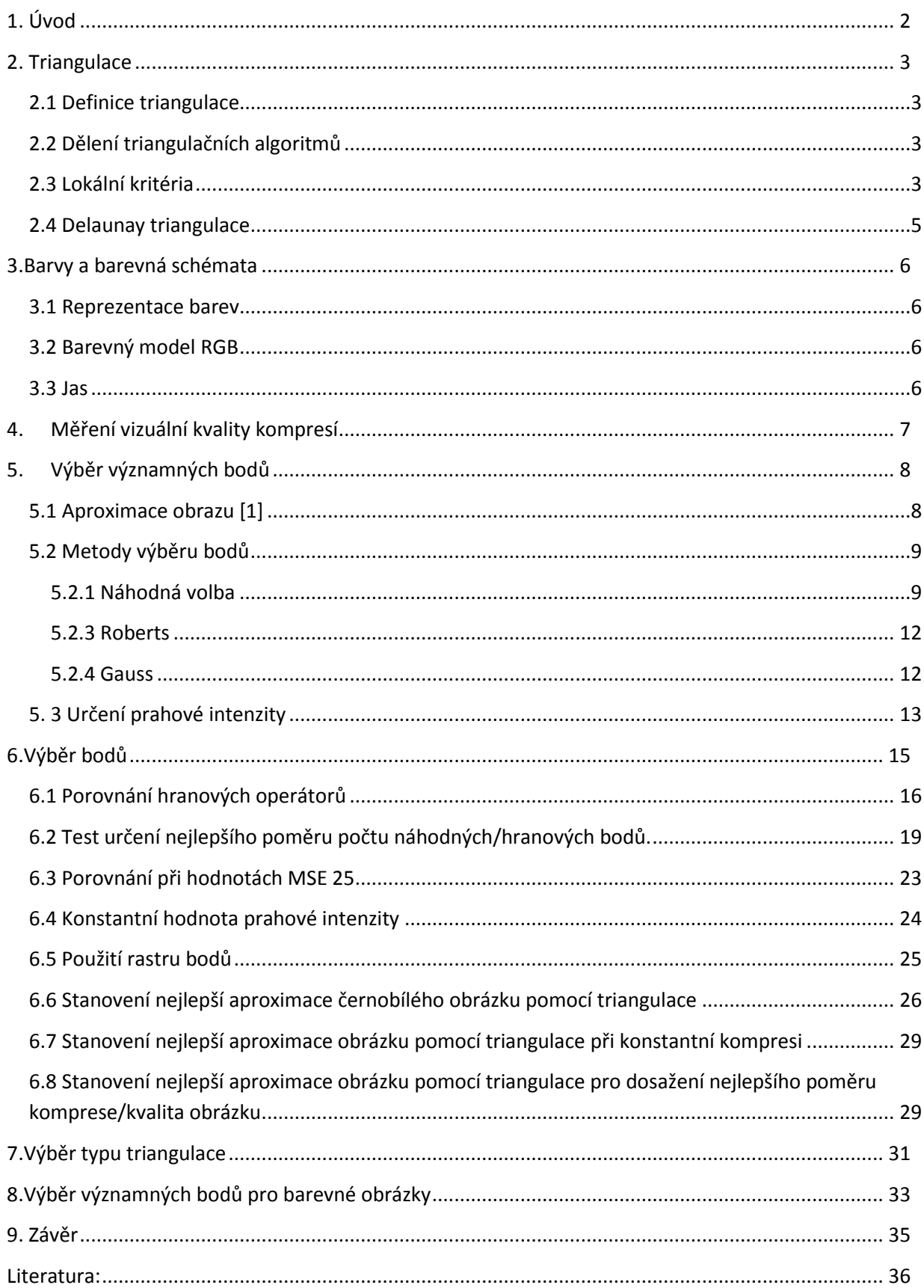

# <span id="page-5-0"></span>**1. Úvod**

V současné době jsou obrázky ukládány pomocí rastrových souborů. Obrazová data se dají ukládat v komprimované nebo nekomprimované podobě. Existuje veliké množství způsobů ukládání. V případě nekomprimovaných dat jsou ukládány hodnoty jednotlivých bodů (pixelů), u komprimovaných dat jsou data zpracovávána pomocí některého z kompresních algoritmů. Kompresní algoritmy se rozdělují na 2 základní skupiny, bezeztrátové a ztrátové. Jedním ze ztrátových metod je reprezentace pomocí triangulace.

Obsahem práce je v teoretické části probrána problematika triangulací, výběru hranových bodů, nalezení ideální hodnoty prahové intenzity a kapitola věnující se barvám. Dále je zde formou testů probráno nalezení několika množin vstupních bodů pro rekonstrukci obrazu pomocí triangulace, nalezení nejlepšího typu triangulace pro černobílé a barevné obrazy.

Součástí této práce bylo pokračování na programu Doc. Dr. Ing. Ivany Kolingerové pro tvorbu obrazu reprezentovaného pomocí triangulací. V tomto programu jsem přidal metodu pro nalezení prahové hodnoty intenzity, která urychlila a zpřesnila výběr hranových bodů, nicméně nebyly provedeny žádné zásadní změny.

Cílem této práce je nalezení množiny vstupních bodů nejprve pro dosažení nejlepší kvality černobílého a barevného obrazu a poté dosažení nejlepší komprese.

# <span id="page-6-1"></span><span id="page-6-0"></span>**2. Triangulace**

## **2.1 Definice triangulace**

[1] Máme množinu bodů S v rovině S = {s<sub>1</sub>, s<sub>2</sub>, ..., s<sub>3</sub>}, triangulace T (S) této množiny je množina trojúhelníků T (S)=  $\{t_1, t_2, ..., t_m\}$  a hran tak, aby byly splněny podmínky:

- 1. Libovolné 2 trojúhelníky t<sub>i</sub>, t<sub>j</sub> ∈ T, (i≠j) mají společnou nejvýše jednu hranu.
- 2. Sjednocení všech trojúhelníků vytvoří maximální souvislou množinu.
- 3. Uvnitř generovaných trojúhelníků neleží žádný bod z S.

Výhodou triangulace je, že dělí obrazový prostor, který nám dovolí snadnou detekci bodů, které popisují triangulaci a které ne. Dále bych chtěl poznamenat, že interpolace na trojúhelnících je implementována v každé grafické kartě, takže rekonstrukce obrazu z trojúhelníků je velmi rychlá a může být prováděna v reálném čase.

## **2.2 Dělení triangulačních algoritmů**

<span id="page-6-2"></span>Algoritmy dělíme do dvou skupin [2]:

1. Lokálně optimální algoritmy – lokálně optimální triangulace.

Každý čtyřúhelník (2 trojúhelníky se stejnou hranou) je triangulován optimálně vzhledem k zadanému kritériu. Pro množinu bodů existuje více lokálně optimálních triangulací, každá z nich optimalizuje jiné kritérium.

2. Globálně optimální algoritmy – globálně optimální triangulace

Všechny trojúhelníky triangulace jsou optimální vzhledem k zadanému kritériu. Neexistuje jiná triangulace, která by dosáhla alespoň u jednoho trojúhelníku lepší hodnoty posuzovaného kritéria. Globálně optimální triangulace je současně lokálně optimální. Nalezení globálně optimální hodnoty je současně lokálně optimální.

Součástí této práce je testování, jaký typ kritérií je pro triangulaci obrázků nejvhodnější, testují se pouze lokální kritéria, a proto se globálním kritériím dále nebudu věnovat.

# **2.3 Lokální kritéria**

## <span id="page-6-3"></span>*Přehled lokálních kritérií [2]:*

Optimalizují geometrické parametry uvnitř jednoho čtyřúhelníku.

- Minimální/maximální úhel v trojúhelníku α
- Minimální/maximální výška v trojúhelníku v
- Minimální/maximální poloměr opsané kružnice r
- Minimální/maximální plocha trojúhelníku S $\bullet$

#### *Triangulace a lokání kritérium:*

Pokud čtveřice bodů tvoří nekonvexní trojúhelník, je již lokálně optimální.

Pokud množina P<sub>1</sub>, P<sub>2</sub>, P<sub>3</sub>, P<sub>4</sub> vytváří konvexní čtyřúhelník, pak triangulaci vzhledem k lokálnímu kritériu lze provést dvěma způsoby, a to:

triangulací T: rozdělení čtyřúhelníku diagonálou na dva trojúhelníky:  $P_1 - P_2 - P_3$  a  $P_1 - P_3 - P_4$ 

nebo

triangulací T´: rozdělení čtyřúhelníku diagonálou na dva trojúhelníky:  $P_1 - P_2 - P_4$  a  $P_2 - P_3 - P_4$ .

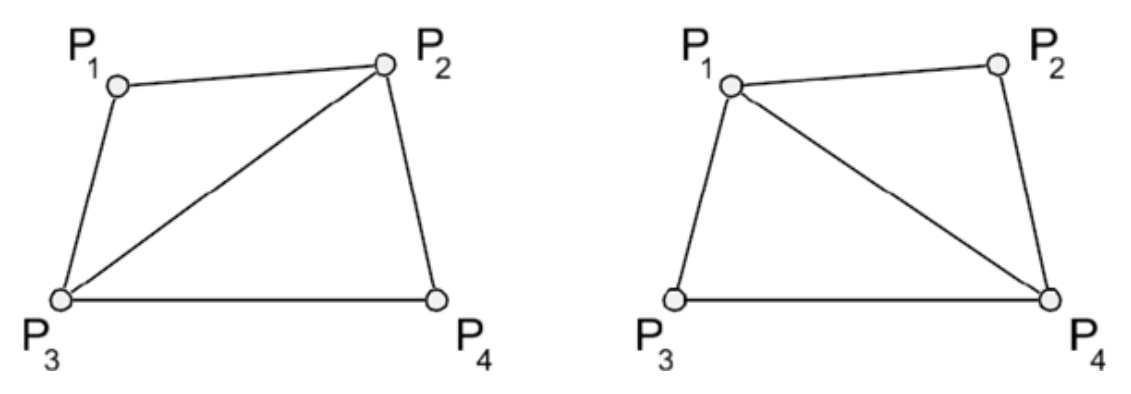

Obr. 2.1 Ukázka vytvoření triangulace vzhledem k lokálnímu kritériu.

#### *Varianty lokálních kritérií*

#### *Minimální/maximální úhel v trojúhelníku α*

Triangulace nemá generovat trojúhelníky s příliš ostrými/tupými úhly.

Nejmenší úhel trojúhelníku  $\alpha_{min}$ , největší úhel trojúhelníku  $\alpha_{max}$ .

Provádí se minimalizace maximálního úhlu  $\alpha_{\text{max}}$  - Min-max kritérium

#### *Min-max kritérium*

Eliminace trojúhelníků s většími úhly. Triangulace T je lepší než triangulace T´, je-li největší úhel triangulace T menší než největší úhel triangulace T´.

```
\alpha_{\text{max}} < \alpha'_{\text{max}}\alpha_{\text{max}} = max(\alpha_{i} \text{ } (\text{T}))\alpha'_{\text{max}} = max(\alpha'_{i} (T'))
```
nebo se provádí maximalizace minimálního úhlu  $\alpha_{min}$  - Max\_min kritérium

#### *Max-min kritérium*

Eliminace trojúhelníků s nejmenšími úhly. Triangulace T je lepší než triangulace T´, je-li nejmenší úhel triangulace T větší než nejmenší úhel triangulace T´.

$$
\alpha_{\min} > \alpha'_{\min}
$$
  
\n
$$
\alpha_{\min} = \max(\alpha_i \ (T))
$$
  
\n
$$
\alpha'_{\min} = \max(\alpha'_i \ (T'))
$$

#### *Kritérium kratší diagonály*

Minimalizace délky diagonály. Triangulace T je lepší než triangulace T´, je-li společná hrana trojúhelníků vytvořených triangulací T kratší než společná hrana trojúhelníků vytvořených triangulací T´.

#### <span id="page-8-0"></span> **2.4 Delaunay triangulace**

Definice [2]: Triangulace je Delaunay triangulací, pokud platí, že uvnitř kružnice opsané libovolnému trojúhelníku neleží žádný další vrchol. Takto vytvořená triangulace má následující vlastnosti:

- 1. V nejhorším případě může být vypočítána se složitostí *O*(*N* log *N*).
- 2. Maximalizuje minimální úhel, Delaunay obsahuje ze všech triangulací trojúhelníky nejližší rovnoměrným trojúhelníkům.
- 3. Pokud žádné 4 body neleží na kružnici opsané libovolnému trojúhelníku, je Delaunay triangulace jednoznačná.
- 4. Maximalizuje minimální úhel.
- 5. Patří do lokálních i globálních kritérií

Na obr. 2.2 je ukázána Delaunay triangulace s jednotlivými opsanými kružnicemi. Je vidět, že uvnitř žádné opsané kružnice neleží jiný bod množiny.

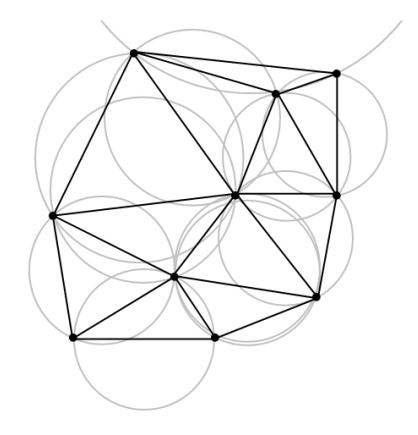

Obr. 2.2 Delaunay triangulace s ukázanými opsanými kružnicemi.

## <span id="page-9-0"></span>**3. Barvy a barevná schémata**

#### **3.1 Reprezentace barev**

<span id="page-9-1"></span>Nejčastěji jsou barvy reprezentovány vektorem o třech složkách. Význam jednotlivých složek závisí na tom, s jakým barevným prostorem pracujeme. Výsledná barva digitálního obrazu je poté vytvořena kombinací základních barev barevného spektra.

## **3.2 Barevný model RGB**

<span id="page-9-2"></span>[5] RGB barevný model je aditivní barevný model, ve kterém je barva vytvořena kombinací červené, zelené a modré barevné složky. Název modelu pochází z počátečních písmen tří aditivních primárních barev – červené (Red), zelené (Green) a modré (Blue). Velikost barevné složky se udává buď v [procentech](http://cs.wikipedia.org/wiki/Procento) (dekadický způsob) nebo podle použité [barevné hloubky](http://cs.wikipedia.org/wiki/Barevn%C3%A1_hloubka) jako určitý počet bitů vyhrazených pro barevnou komponentu (pro 8 bitů na komponentu je rozsah hodnot 0 – 255, pro 16 bitů na komponentu je rozsah hodnot 0 – 65535), přičemž čím větší je velikost barevné složky, tím je jemnější dělení barevného prostoru.

Model RGB je možné zobrazit jako [krychli](http://cs.wikipedia.org/wiki/Krychle), ve které každá z kolmých hran udává rozsah jedné ze složek RGB.

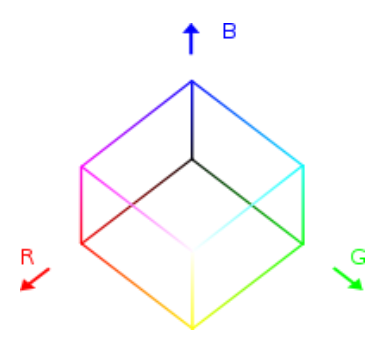

Obr. 3.1 Krychle RGB

Tento barevný systém se běžně používá pro zobrazování barev v počítači, i na jiných zobrazovacích zařízeních.

## **3.3 Jas**

<span id="page-9-3"></span>Z RGB obrazu lze snadno vyrobit černobílou fotografii. Stačí převést všechny barvy na stupně šedé, přičemž šedé (barevně neutrální) jsou ty barvy, které mají všechny tři RGB složky stejné. Nabízí se tak jednoduchá metoda[5]:

Jas (nová hodnota R, G i B) = ( R+B+G ) / 3 = 1/3\*R+1/3\*G +1/3\*B

Tím se ke každému pixelu obrazu přiřadí jeho absolutní jas, neboli se zprůměrují barevné složky, a tak se dostane pro každý pixel jen jedno číslo v rozsahu 0 - 255 označující jeho absolutní jas. Lidské oko však není stejně citlivé na všechny barvy. Na modrou je mnohem méně citlivé než např. na zelenou nebo žlutou. Souvisí to s barvou světla z našeho slunce a "konstrukcí" sítnice. Proto absolutní jas nemá příliš velký smysl (oko to vnímá odlišně), a proto se často používá tzv. subjektivní jas, který je definován jako [5]: Subjektivní jas =  $0.3$ \*R +  $0.59$ \*G +  $0.11$ \*B

#### <span id="page-10-0"></span>**4. Měření vizuální kvality kompresí**

Ztrátově komprimovaný obrázek se vždy liší od originálního. Jedna z metod pro stanovení vizuální chyby je střední kvadratická chyba (anglicky mean squared error neboli MSE). MSE je pro dva černobílé obrazy I a K o rozměrech m×n definována jako[6]:

$$
MSE = \frac{1}{mn} \sum_{i=0}^{m-1} \sum_{j=0}^{n-1} ||I(i,j) - K(i,j)||^2
$$

Kde m a n jsou rozměry (rozlišení) obrázku, I je originální obrázek, K je rekonstruovaný obrázek a  $(i, j)$ jsou souřadnice jednoho pixelu obrázku. Pro barevné obrázky je MSE rovna průměru hodnot MSE pro jednotlivé barevné složky.

[6] PSNR je zkratka z [anglického](http://cs.wikipedia.org/wiki/Angli%C4%8Dtina) peak signal-to-noise ratio. Termín vyjadřuje poměr mezi maximální možnou energií signálu a energií šumu. Protože mnoho signálů má velmi široké dynamické spektrum, obvykle se PSNR vyjadřuje v [logaritmickém](http://cs.wikipedia.org/wiki/Logaritmus) měřítku.

PSNR je definována jako:

$$
PSNR = 10log\left(\frac{MAX_i^2}{MSE}\right) = 20log\left(\frac{MAX_i}{\sqrt{MSE}}\right)
$$

MAX<sub>i</sub> je maximální hodnota intenzity pixelu v obrázku. Pokud jsou obrázky reprezentovány v podobě 8bit/pixel, je hodnota MAX<sub>i</sub> = 255. Obecně je hodnota MAX<sub>i</sub> definována jako MAX<sub>i</sub> = 2<sup>b</sup> – 1, kde b je počet bitů reprezentující jeden pixel obrázku. Typická hodnota PSNR pro kompr[imované](http://cs.wikipedia.org/wiki/Ztr%C3%A1tov%C3%A1_komprese) obrázky je mezi 30 a 40 [dB](http://cs.wikipedia.org/wiki/Decibel). Hodnota PSNR je stejná pro černobílé i barevné obrázky.

# <span id="page-11-0"></span>**5. Výběr významných bodů**

<span id="page-11-1"></span>Všechny předchozí kapitoly byly pouze teoretické. V této kapitole jsou zahrnuty i mé osobní poznatky získané při vypracovávání této práce.

## **5.1 Aproximace obrazu [1]**

Obraz reprezentovaný jako rastr N x M pixelů může být jednoduše a beze ztráty informace převeden na množinu S tak, že každý pixel je jeden bod se souřadnicemi x a y definovanými pozicí bodu v obrazu, a barvou. Tento proces lze obrátit a získat tak původní obraz.

Pokud se vybere podmnožina S<sub>s</sub> z bodů obrazu S tak, že se zachovají jejich souřadnice x a y a barva, vznikne tak ztráta dat  $S_m = S - S_S$ . Tato data mohou být aproximována pomocí interpolace dat  $S_S$ . Tímto procesem vytvořím množinu bodů S<sub>r</sub>. Množina S´ = S -S<sub>r</sub> je aproximací původních bodů obrazu S. Tímto procesem dochází k vytvoření aproximační chyby. Tato chyba je ovlivněna počtem, pozicí bodů z podmnožiny S<sub>s</sub> a metodou rekonstrukce.

Interpolační metody mohou být globální, které berou v potaz všechny body množiny S<sub>s</sub> pro rekonstrukci jednoho bodu, nebo lokální, které berou v potaz pouze body ležící poblíž rekonstruovaného bodu. Globální metody dosahují mnohem horších výsledků než metody lokální a jejich časová náročnost je velmi vysoká.

V této práci dále předpokládám pouze Delaunay triangulaci využívající bilineární interpolaci pomocí trojúhelníků na obraze. Touto metodou mohou být body z množiny S<sub>m</sub> rekonstruovány v reálném čase.

Úkol spočívá v nalezení minimální podmnožiny S<sub>s</sub> obrazu S takové, aby rekonstruovaná množina S<sup>'</sup> obsahovala předem určené procento celkového počtu bodů n a aby aproximační chyba byla co nejmenší.

Je třeba podotknout, že Delaunay triangulace je pro každou podmnožinu Ss obrazu S jiná, dokonce i posunutí jednoho bodu o krátkou vzdálenost libovolným směrem znamená změnu ve výsledku aproximace. Problém nalezení optimální podmnožiny  $S<sub>s</sub>$  je velmi náročný. Je zapotřebí zkontrolovat každou podmnožinu obrazu S. To je pro větší obrazy téměř nemožné.

V dalším textu se budu zabývat několika způsoby nalezení nejvýznamnějších bodů pro černobílý obraz. Tyto metody se mohou rozdělit do 2 hlavních skupin.

"Meshless" metody počítají významnost bodů jako funkci jejich stupně šedi a intenzity jejich sousedů. Všechny body s hodnotou větší než prahová hodnota vypočítaná z dané tolerance prvních n bodů jsou vybrány jako podmnožina S<sub>s</sub>. Obvykle jsou tyto metody velmi rychlé, ale podmnožina S<sub>s</sub> takto vytvořená je často velmi daleko od optimální.

"Mesh based" počítají významnost bodů jako funkci celkové chyby, která je vytvořena triangulací počáteční podmnožiny. Podle vypočítané chyby se modifikuje podmnožina S<sub>s</sub>.

Tento proces se opakuje až Do dosažení předem stanovených podmínek. Tyto metody jsou pomalejší než metody "Meshless", ale mohou dosáhnout lepších výsledků.

## **5.2 Metody výběru bodů**

<span id="page-12-0"></span>Každá počáteční podmnožina se skládá ze čtyř rohových bodů obrazu, kombinací bodů náhodné volby a jedné z následujících. Pro ukázky jednotlivých metod jsem vybral 10% celkového počtu bodů. Pro jednotlivé metody nelze dosáhnout zcela přesných výsledků, obrázky obsahují veliké množství bodů se stejnou intenzitou, a proto počty bodů nejsou pro všechny metody stejné, ale není zde příliš velký rozdíl.

## *5.2.1 Náhodná volba*

<span id="page-12-1"></span>Jednoduchá metoda označena jako RND (random choice) zvolí zcela náhodně body obrázku. Nebere v potaz intenzitu jednotlivých bodů. Tato metoda je dobrá pro zobrazení celistvé plochy, ale nedokáže aproximovat detaily. Výhodou této metody je možnost jednoznačného určení bodů.

Na obrázku 5.1 je nejprve ukázán originální obrázek "lena.bmp". Tento obrázek má rozměry 512\*512 bodů (celkem 262144 bodů). Pokud vyberu body pomocí metody RND, celistvá plocha je zobrazena v poměrně dobré kvalitě, ale v detailních místech je kvalita mizerná, viz obr 5.2.

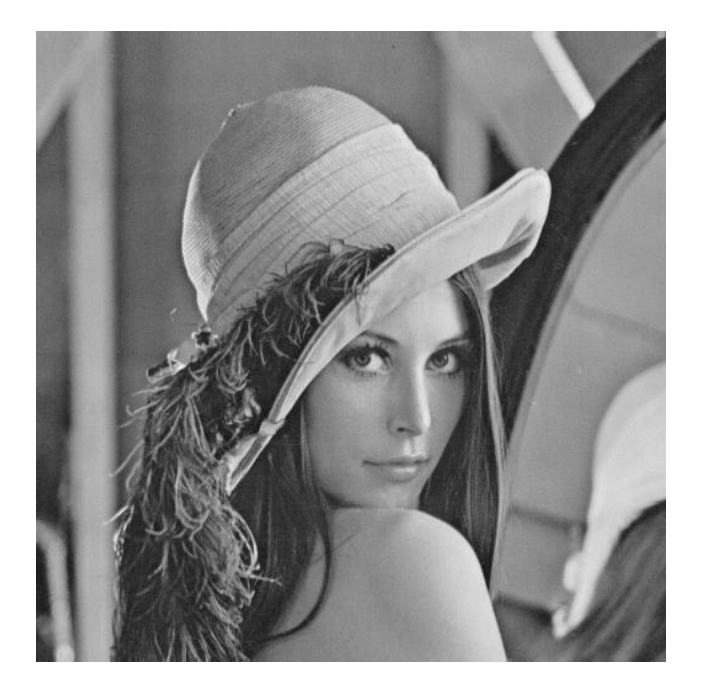

Obr. 5.1 Originální obrázek "lena.bmp".

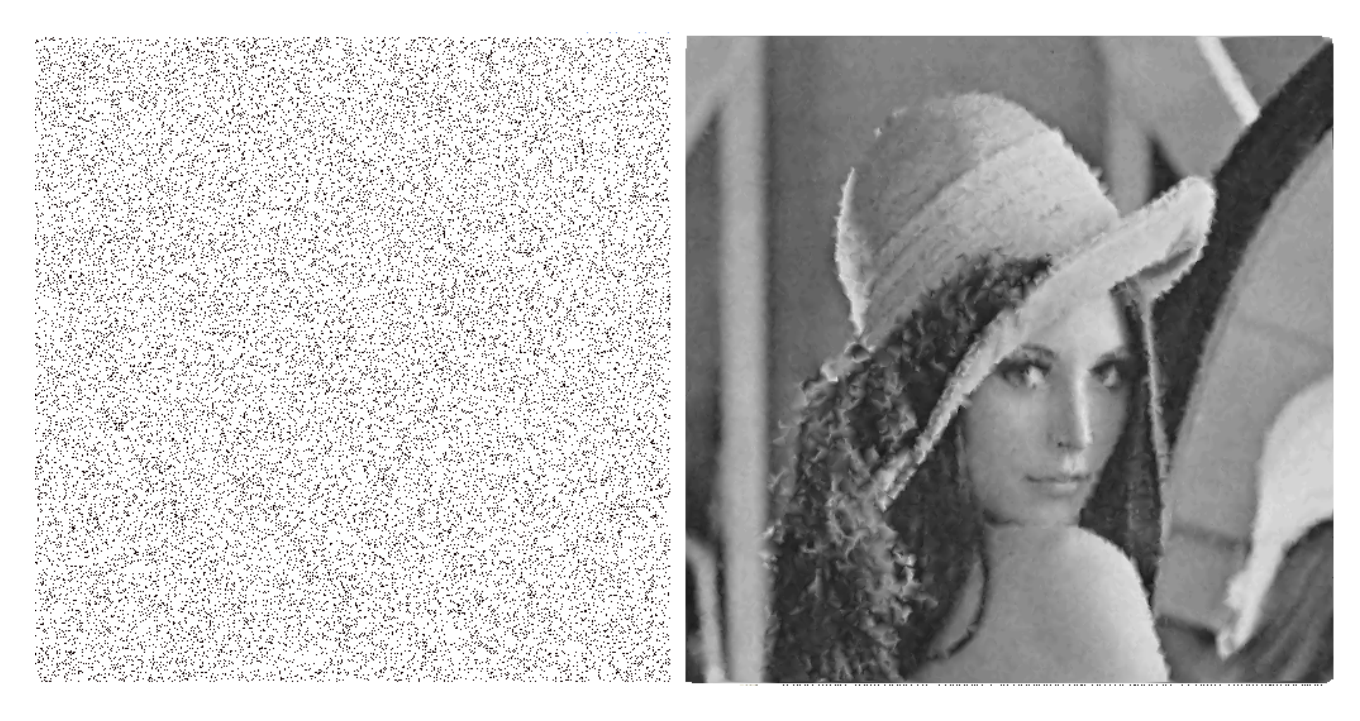

a) RND b)rekonstrukce

Obr. 5.2 Konstrukce obrazu pomocí 26337 (10 %) bodů originálního obrazu 5.1 metodou RND .

#### *5.2.2 Laplace operátor*

[1]Metoda počítá významnost bodů jako výsledek Marr-Hildreth hranového operátoru, který je znám jako Laplace operátor. Tento operátor vypočítává významnost pomocí čtyř okolních bodů (Laplace4):

$$
s(p(x, y)) = |I(x - 1, y) + I(x + 1, y) + I(x, y + 1) + I(x, y - 1) - 4(x, y)|
$$

Nebo osmi okolních bodů (Laplace8):

$$
s(p(x,y)) = |I(x-1,y) + I(x+1,y) + I(x,y+1) + I(x,y-1) + I(x-1,y-1) + I(x+1,y+1) + I(x-1,y+1) + I(x+1,y-1) - 8(x,y)|
$$

Rekonstrukce obrázku 5.1 pomocí Laplace operátorů je ukázána na obr. 5.3 a 5.4. Je vidět, že pomocí operátoru Laplace8 se vybere méně bodů, které neleží na hraně než při výběru pomocí operátoru Laplace4.

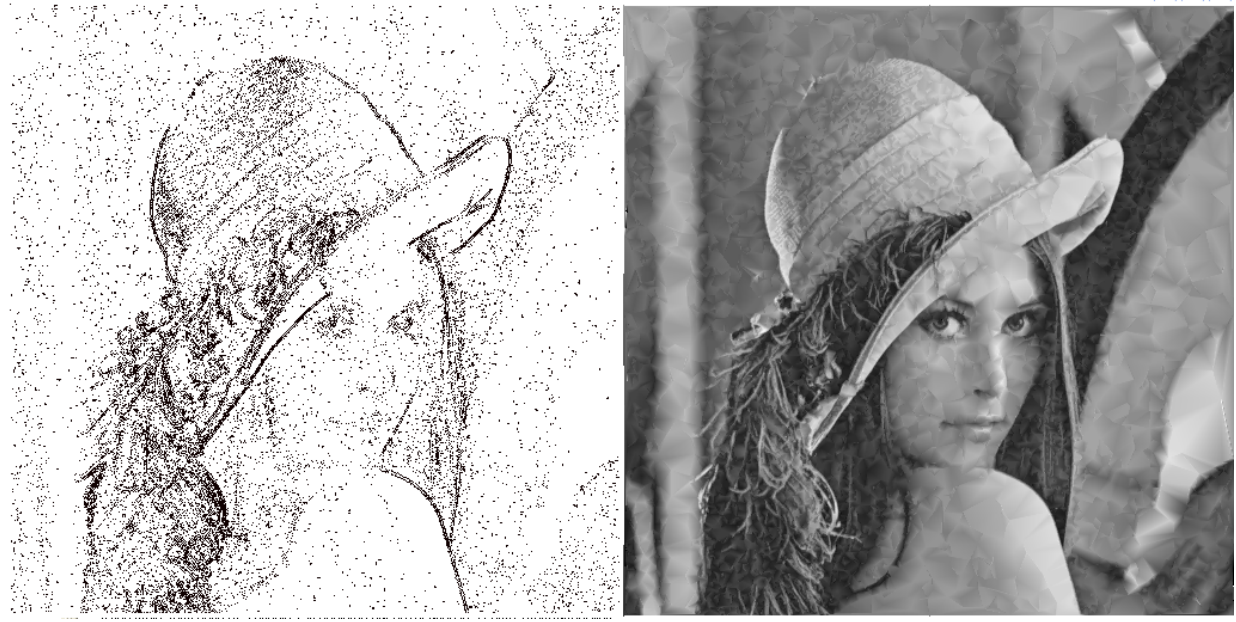

a)Laplace4 b) rekonstrukce

Obr. 5.3 Konstrukce obrazu pomocí 26271 (10 %) celkového počtu bodů originálního obrazu 5.1 pomocí operátoru Laplace4.

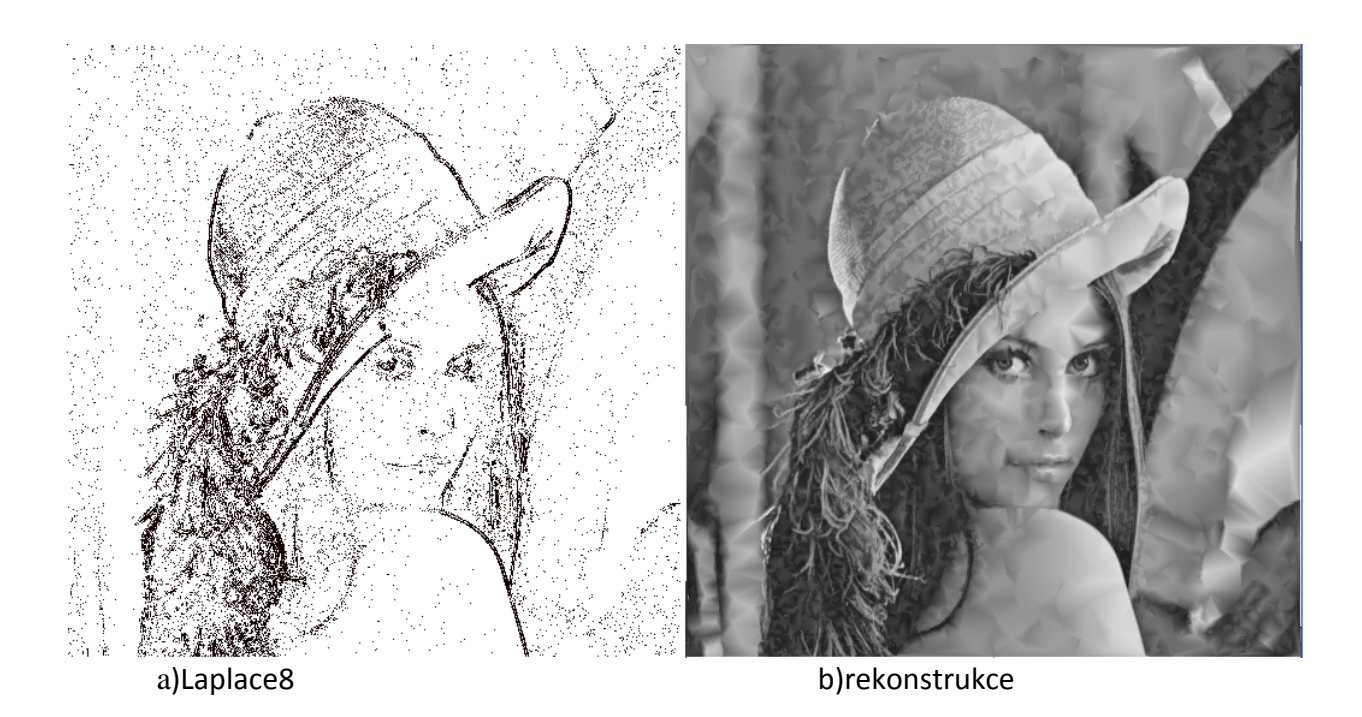

<span id="page-14-0"></span>Obr. 5.4 Konstrukce obrazu pomocí 26161 (10 %) celkového počtu bodů originálního obrazu 5.1 pomocí operátoru Laplace8.

#### *5.2.3 Roberts*

Metoda počítá významnost bodů jako výsledek operátoru Roberts. Pro výpočet významnosti je využito 3 okolních bodů:

## $s(p(x, y)) = |I(x, y) - I(x + 1, y + 1)| - |I(x + 1, y) - I(x, y - 1)|$

Pří výběru bodů pomocí metody Roberts se vyberou pouze body, které leží na hraně, viz obr 5.5.

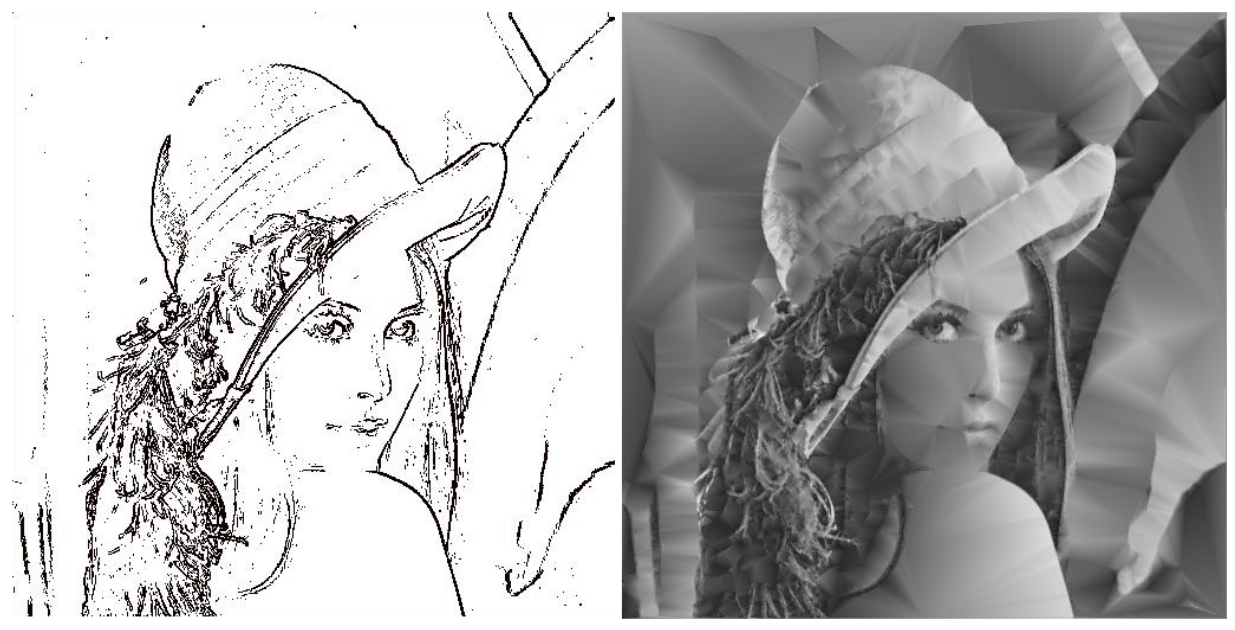

a)Roberts b)Rekonstrukce

Obr. 5.5 Konstrukce obrazu pomocí 25605 (10%) celkového počtu bodů originálního obrazu 5.1 pomocí operátoru Roberts.

#### *5.2.4 Gauss*

<span id="page-15-0"></span>[1]Výpočet významnosti bodu p se provádí jako suma Gaussových váhových rozdílů mezi intenzitou černé a hodnotou bodů v jeho okolí podle vzorce:

$$
s(p(x,y)) = \sum_{i=-r}^{r} \sum_{j=-r}^{r} |I(x,y) - I(x+i, y+j)|e^{-\frac{i^{2}+j^{2}}{2\sigma^{2}}}
$$

Kde konstanty r a σ definují okolní plochu a ovlivnění touto plochou.

[1] Tento vzorec je založen na myšlence, že pokud body v okolí bodu p byly odstraněny a musí v nich být odstín šedi interpolován, je pravděpodobné, že body blíže k bodu p budou více ovlivněny bodem p než bodem, který je vzdálenější.

Po důkladném prostudování tohoto vzorce se dojde k závěru, že body v jednotném regionu mají velmi malou významnost. Body ležící poblíž hran jsou významné, a jejich významnost je úměrná vzdálenosti od nejbližší hrany, viz Obr. 5.6. Výsledné hodnoty závisí na konstantách r a σ. Konstanta r se pohybuje v rozmezí mezi hodnotami 2 až 64 a konstanta σ se pohybuje v rozmezí mezi 2 až 32. V této práci byly zvoleny hodnoty  $r = 4$  a  $\sigma = 24$  (podle doporučení [1]).

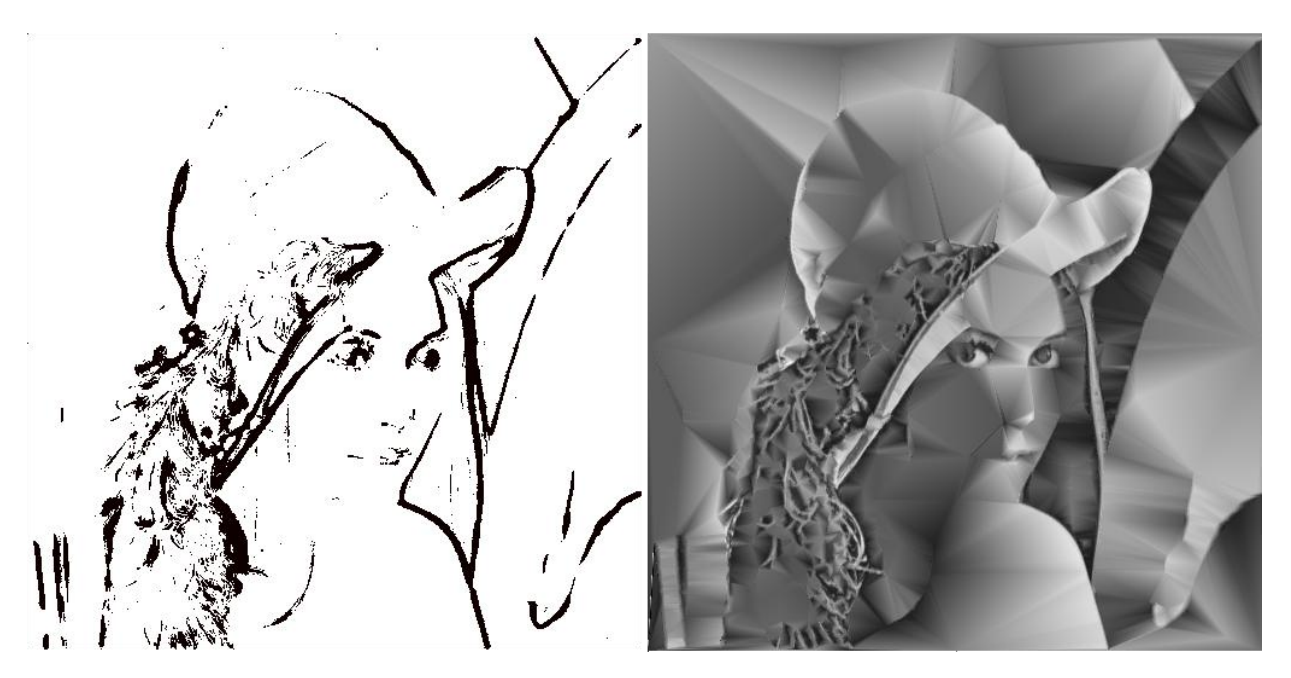

Obr. 5.6 - Konstrukce obrazu pomocí 23 467 (9 %) celkového počtu bodů originálního obrazu 5.1 pomocí metody Gauss.

## **5. 3 Určení prahové intenzity**

<span id="page-16-0"></span>V programu si uživatel zvolí počet bodů (v procentech), které mají být vybrány jedním z předchozích operátorů. Úkolem je zvolit prahovou intenzitu takovou, aby součet všech bodů přesahujících tuto hodnotu byl co nejblíže k tomuto počtu.

Pro účely testování je potřeba velkých rozdílů prahové intenzity pro jednotlivé metody výběru, počty bodů a pro různé obrázky.

Princip nalezení hodnoty prahové intenzity spočívá v nastavení počáteční hodnoty a vypočtení počtu hranových bodů (všechny body přesahující hodnotu prahové intenzity jsou brány jako hranové). Pokud tento počet není v toleranci, posune se prahová intenzita. Tento posun se zmenšuje na polovinu, pokud byla přeskočena ideální hodnota.

Pro urychlení se nejprve vypočítává předběžná hodnota prahové intenzity z části obrázku skládající se z 3 obdélníkových podmnožin ležících na vedlejší diagonále, viz Obr 5.7. Rozměry jednoho obdélníku jsou rovny 20% šířky a výšky obrázku. Většina obrázků obsahuje největší množství detailů právě v levé dolní části obrazu. Byly vybrány 3 obdélníky ve snaze, aby prahová intenzita (pro nalezení předem stanoveného procenta počtu bodů pro tuto podmnožinu), byla co možná nejvíce podobná prahové intenzitě stejného počtu procent bodů pro celkový obrázek.

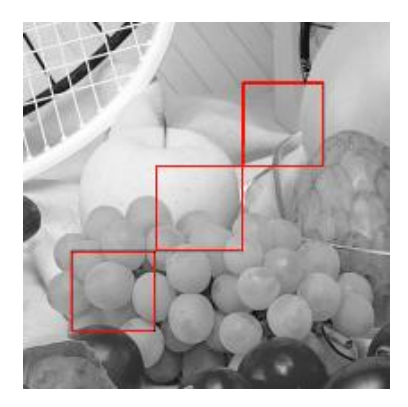

Obr. 5.7 Předběžné určení prahové hodnoty se provádí výpočtem z tří obdélníkových podmnožin ležících na vedlejší diagonále obrazu.

Pro podmnožinu, viz obr. 5.7, se výpočet hodnoty prahové intenzity provádí nastavením hodnoty na 16, vypočte se počet bodů, u kterých intenzita stanovená jedním z hranových operátorů (viz kapitola 5.2) přesahuje prahovou intenzitu. Pokud počet těchto bodů není v toleranci od předem stanoveného počtu procent bodů, vynásobí (vydělí) se hodnota prahové intenzity 1,5\*a proces se opakuje znovu od začátku. Pokud se mezi jednotlivými iteracemi překročí předem stanovený počet bodů, krok se zmenšuje na polovinu. Tedy pokud se přesáhne hranice poprvé, násobí (dělí) se již pouze 1,25\*. Ukázka tohoto výpočtu je zobrazena v grafu na obr. 5.8.

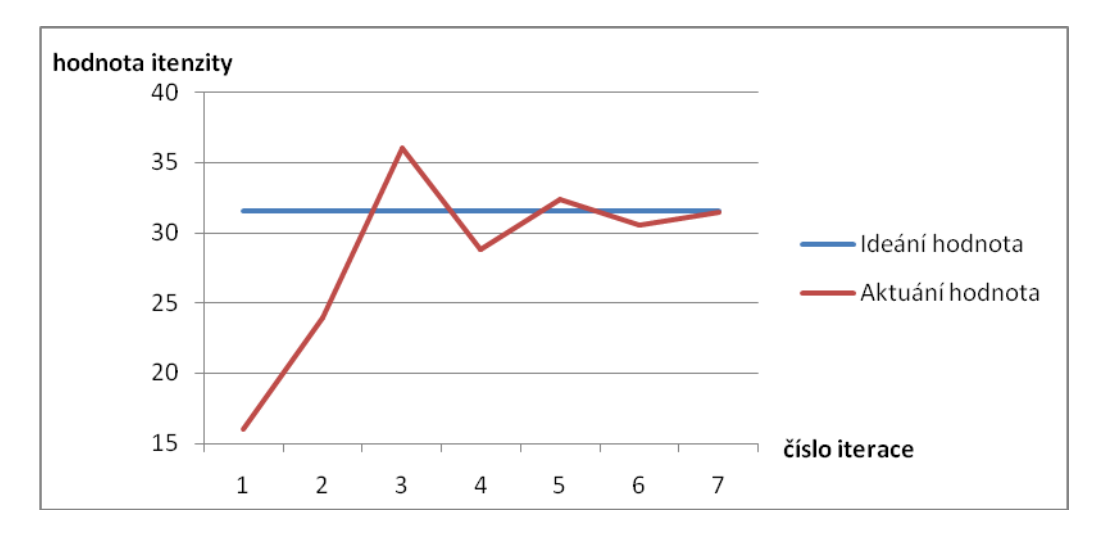

Obr. 5.8 Výpočet ideální hodnoty prahové intenzity.

Na obr. 5.8 je zobrazeno nalezení hodnoty prahové intenzity pro podmnožinu 3 obelníkových částí původního obrázku, viz obr 5.7, pro nalezení této hodnoty bylo potřeba 6 iterací. Po nalezení této hodnoty se proces provádí pro celý obrázek, rozdíl je pouze v tom, že skok mezi jednotlivými iteracemi je menší, násobení (dělení) prahové intenzity začína na 1,1\*. Maximální počet iterací je 10 pro podmnožinu a 6 pro celý obrázek.

U některých obrázků nelze určit přesnou hodnotu prahové intenzity pro konkrétní počet bodů z důvodu velkého počtu bodů se stejnou hodnotou intenzity ,proto se bere první vyšší hodnota intenzity.

# <span id="page-18-0"></span>**6. Výběr bodů**

Pro testování jsem dostal k dispozici od vedoucí bakalářské práce Doc. Dr. Ing. Ivany Kolingerové programy "ComputePSNR.exe" a "Dotr.exe".

Součástí této práce bylo pokračování na programu "Dotr.exe". V tomto programu jsem přidal metodu pro nalezení prahové hodnoty intenzity "IdealThreshold" a metodu "Convert", pomocí kterých jsem urychlil a zpřesnil výběr hranových bodů, nicméně nebyly provedeny žádné zásadní změny.

Pro účely testování bylo vybráno šest obrázků: "lena.bmp", "fruits.bmp", "boat.bmp", "goldhill.bmp", "barbara.bmp" a "mountain.bmp". Tyto obrázky jsou k dispozici k nahlédnutí ve složce "originální obrázky" na CD. Všechny obrázky jsou černobílé, mají bitovou hloubku 8b/pixel (256 odstínů šedi) a rozměry 512\*512 pixelů.

Těchto šest obrázků jsem vybral jako reprezentanty různě složitých obrázků, je možno je seřadit podle složitosti: "fruits.bmp", "lena.bmp", "boat.bmp", "goldhill.bmp", "barbara.bmp" a "mountain.bmp", kde "fruits.bmp" je reprezentant nejméně složitých obrázků, obrázky "barbara.bmp" a "mountain.bmp" jsou reprezentanti velice složitých obrázků, které svou složitostí přesahují průměrný obrázek, se kterými se běžně setkáváme.

Pro testování jsem určil horní hranici 40 % celkového počtu bodů jako maximální počet bodů, při kterém se dá dosáhnout komprese.

Pro určení vizuální kvality rekonstruovaného obrázku jsem při testování použil hodnot MSE a PSNR (viz kapitola 4), tyto hodnoty nejsou vždy ideální prostředek pro stanovení kvality výsledného obrázku a při vyhodnocování jednotlivých testů jsem nebral v potaz pouze tyto hodnoty.

Při testování jsou použity následující výrazy:

Počet náhodných bodů - počet bodů (%) vybraných metodou náhodného výběru RND.

Počet hranových bodů - počet bodů (%) vybraných jednou z metod Laplace, Roberts nebo Gauss.

Výpočet PSNR a MSE pomocí programu "ComputePSNR.exe".

V jednotlivých testech jsou zobrazeny grafy závislosti MSE na celkovém počtu bodů. Vždy je nastavena konstantní hodnota počtu hranových nebo počtu náhodných bodů, ale v grafu je z důvodu lepšího porovnávání zanesena hodnota součtu počtu hranových bodů a náhodných bodů.

#### **6.1 Porovnání hranových operátorů**

<span id="page-19-0"></span>První test je určen pro porovnání jednotlivých metod výběru hranových bodů pro celkový počet bodů podmnožiny S<sub>s</sub> v rozhraní 10 % - 40 % celkového počtu bodů obrazu. Test začíná na 5 % náhodných a 5 % hranových bodů a postupně zvyšuje tyto hodnoty o 5%. Při tomto testu byla použita delaunay triangulace. Přesné hodnoty výsledků tohoto testu jsou dostupné v příloze "test1.xls" uložené na CD přiložené k práci.

V tomto testu mi pro různé počty náhodných/hranových bodů vyšlo použití metod Laplace4 a Laplace8. Rozdíl mezi těmito metodami je minimální. Pro všechny obrázky jsem dosáhl podobných výsledků jako u obrázku "boat.bmp", grafy závislosti MSE na počtu bodů pro tento obrázek jsou ukázány na obr. 6.1 a obr 6.2.

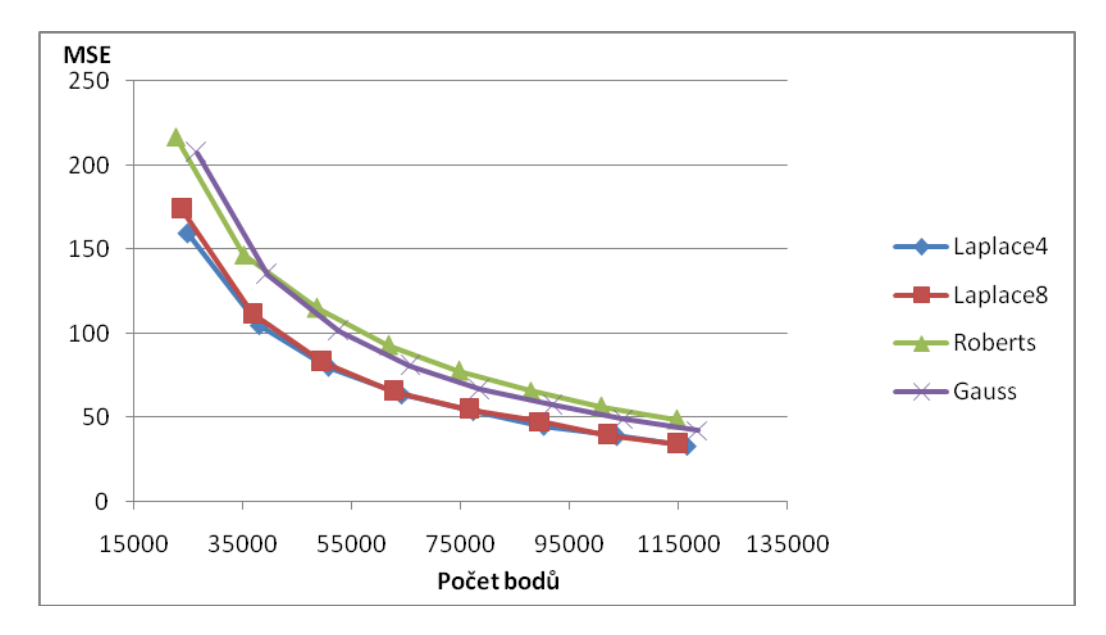

*Grafy:*

Obr. 6. 1 Závislost MSE na počtu náhodných bodů při konstantním počtu 5 % hranových bodů u obrázku "boat.bmp".

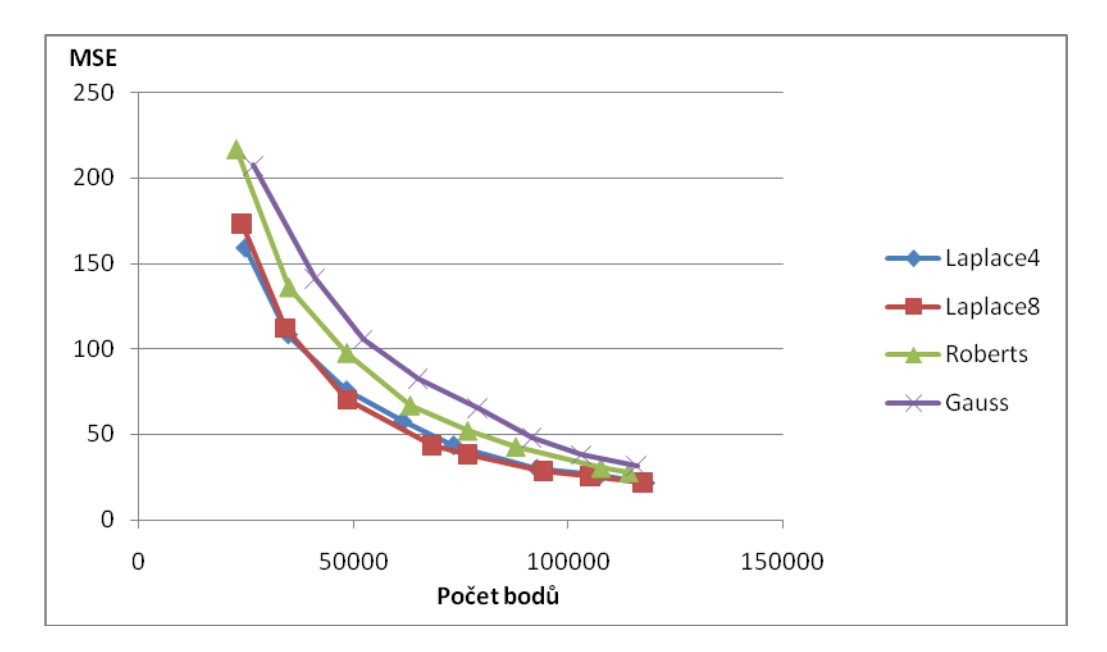

Obr. 6.2 Závislost MSE na počtu hranových bodů při konstantním počtu 5 % náhodných bodů u obrázku "boat.bmp".

Metodu Laplace8 překonala pouze metoda Roberts, a to při použití vysokého počtu hranových bodů a nízkého počtu náhodných bodů viz obr. 6.3. Metoda Laplace8 vybírá i body, které neleží na hraně, to při nízkém počtu náhodných bodů znamená snížení kvality rekonstruovaného obrázku, viz obr 6.3. Oproti tomu metodou Roberts se vyberou pouze ty body, které jsou opravdu na hraně. Těchto výsledků jsem dosáhl pro obrázky, které obsahují větší plochy bez hran. Pro obrázky "boat.bmp" a "mountain.bmp", které obsahují hranové body rozložené po celém obrázku, vychází lépe použití metody Laplace8.

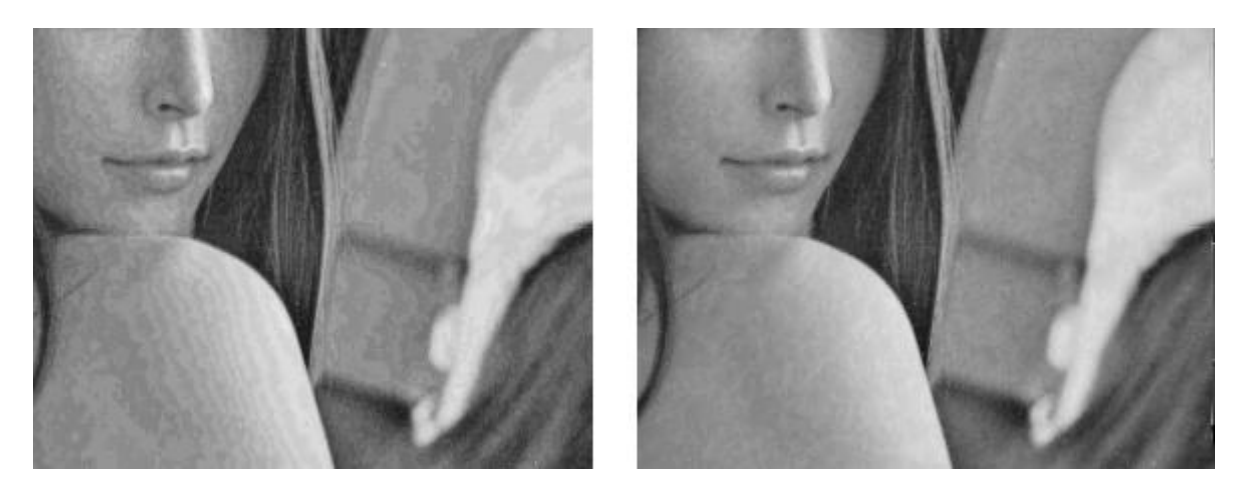

a)Laplace8 b)Roberts

Obr. 6.3 Porovnání metod Laplace8 a Roberts při počtu 40 % hranových a 0 % náhodných bodů.

Při zvýšení počtu náhodných bodů a snížení počtu hranových bodů se rozdíl snižuje. Na obrázku 6.4 již není tak znatelný rozdíl, po vypočtení MSE vyjde o trochu lépe metoda Laplace8. Při vysokém počtu náhodných bodů, pomocí kterých se kvalitně rekonstruuje celistvá plocha, se již body mi vyšlo lépe použítí metody Laplace 8, která zobrazí lépe menší detaily než při použití metody Roberts. Rozdíl kvality však je minimální.

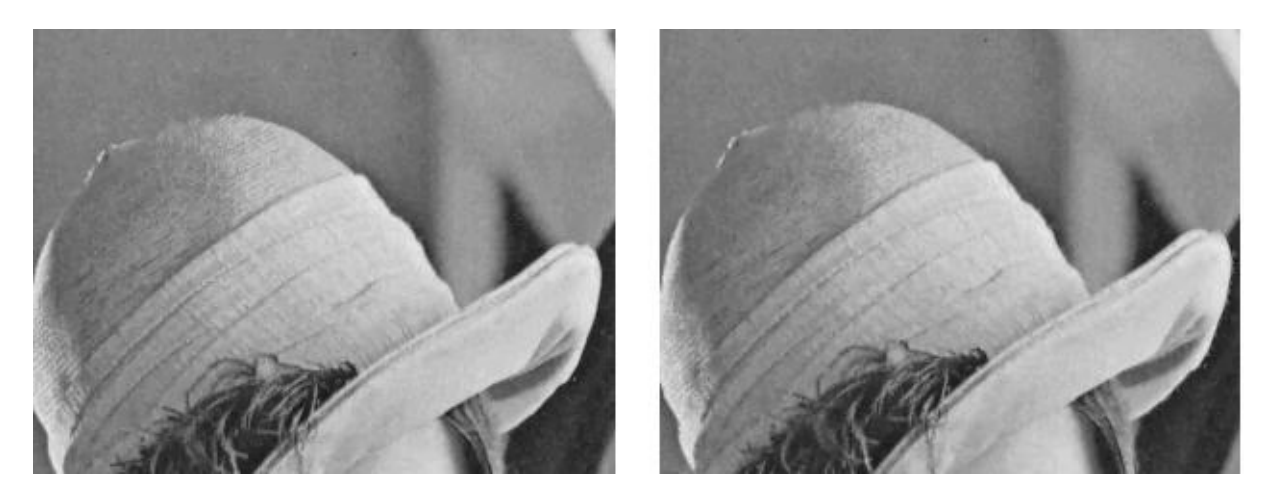

#### *a)Laplace8 b)Roberts*

Obr. 6.4 Porovnání metod Laplace8 (vlevo) a Roberts (vpravo) při počtu 10 % hranových a 30 % náhodných bodů.

#### *Porovnání výsledků:*

Metody *Laplace 4, Laplace 8* – metody dosáhly velice podobných výsledků. Nicméně statisticky lépe vyšla metoda Laplace8, ale rozdíl je minimální. Tyto metody dosáhly nejlepších výsledků pro nízký počet hranových bodů a vysoký počet náhodných bodů.

Metoda *Gauss* – metoda dosáhla ze všech testovaných nejhorších výsledků. Doba výpočtu trvá ze všech nejdéle, a ve všech případech dosáhly ostatní metody lepších výsledků. Metoda Gauss byla testována s použitím konstant r = 4 a σ = 24 (doporučená volba podle [1]).

Metoda *Roberts* – tato metoda dosáhla nejlepších výsledků pro obrázky "lena.bmp" a "fruits.bmp" pro vysoký počet hranových bodů a nízký počet náhodných bodů. Rozdíl se zmenšuje s přibývajícím počtem náhodných bodů, až se postupně zařazuje za metody Laplace.

Pomocí metody Roberts jsem schopen dosáhnout dobrých výsledků pro vysoký počet hranových bodů a nízký počet bodů náhodných. Pro zachování komprese je lepší použít větší množství náhodných bodů, u těchto bodů se nemusí uchovávat jejich souřadnice x, y (může být využit jednoznačný generátor náhodných bodů). Proto budu v dalším testování předpokládat použití metody Laplace8. Metoda Laplace 8 dosáhla statisticky nejlepších výsledků.

## <span id="page-22-0"></span>**6.2 Test určení nejlepšího poměru počtu náhodných/hranových bodů.**

Druhý test slouží k prozkoumání nejlepšího poměru počtu náhodných/hranových bodů.

#### *6.2.1 Závislost MSE na počtu náhodných bodů*

V první části testu jsem se rozhodl prozkoumat závislost MSE na počtu náhodných bodů. Pro výběr hranových bodů jsem na základě minulého testu zvolil metodu Laplace8. Přesné hodnoty výsledků tohoto testu jsou dostupné ve složce "test2.xls" uložené na CD přiložené k práci.

Nejprve jsem nastavil konstantní hodnotu hranových bodů a hodnotu náhodných bodů jsem zvyšoval s krokem 2 %. U obrázků "lena.bmp", "fruits.bmp", "boat.bmp" a "goldhill.bmp" nezáleží tolik na počtu hranových bodů, ale na celkovém počtu bodů. Rozdíl mezi hodnotami MSE při použití hodnot kolem 5 % a 10 % hranových bodů je větší než rozdíl mezi 10 % a 20 % hranových bodů. Pro tyto čtyři obrázky mi graf závislosti MSE na počtu bodů vyšel podobně. Pro ukázku jsem zvolil závislost MSE na počtu bodů u obrázku "lena.bmp", viz obr. 6.5.

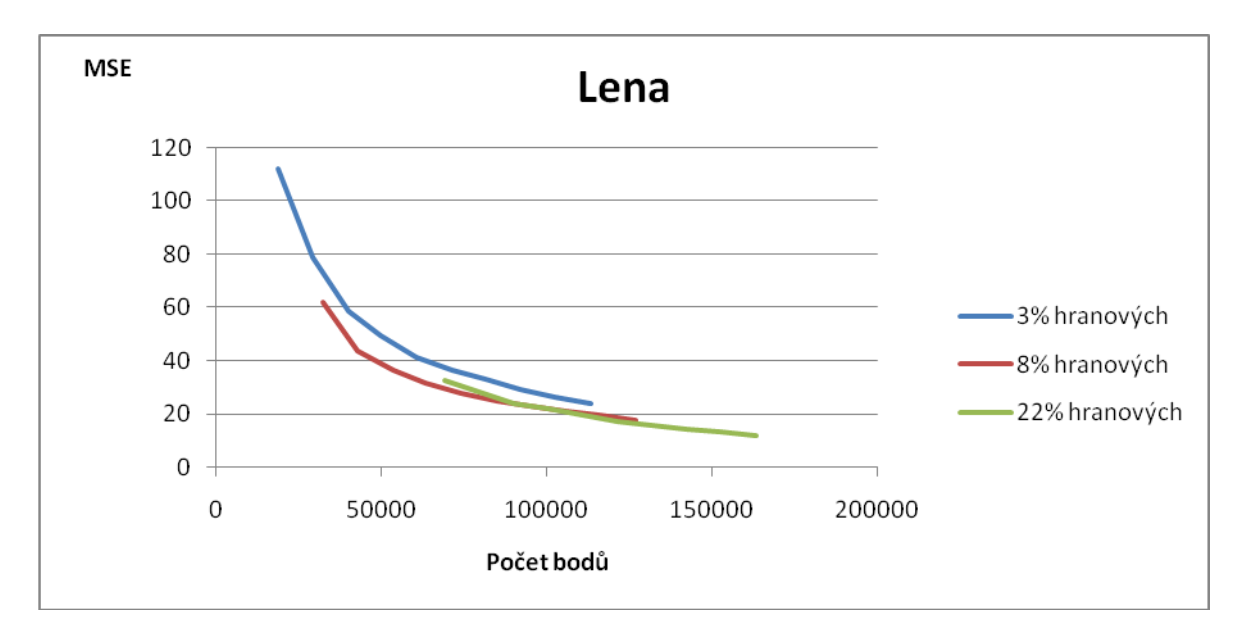

Obr. 6.5 Závislost MSE na počtu náhodných bodů při konstantní hodnotě 3 %, 8 % a 22 % hranových bodů u obrázku "lena.bmp".

Pro obrázky "barbara.bmp" a "mountain.bmp" je rozdíl znatelný, tyto obrázky jsou velice složité, obsahují veliké množství hran. Rozdíl mezi hodnotami MSE při požití hodnot kolem 5%, 10% a 15% počtu hranových bodů je znatelný, viz Obr 6.6.

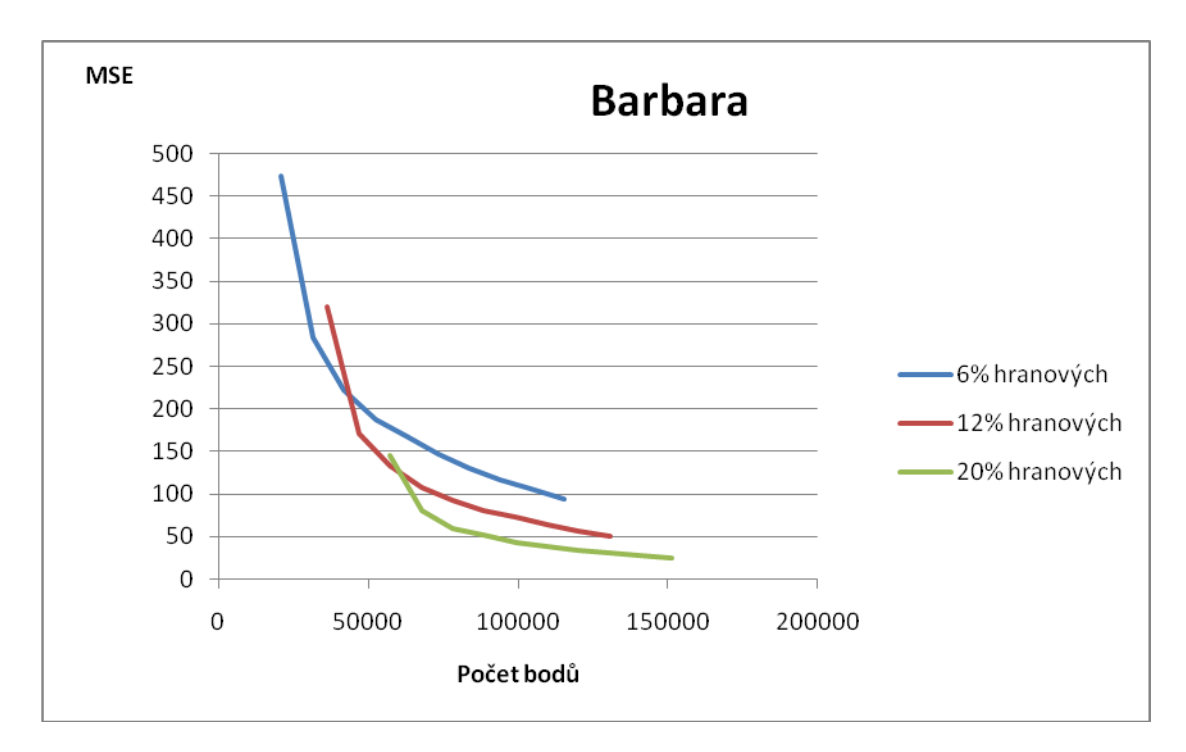

Obr. 6.6 Závislost MSE na počtu náhodných bodů při konstantní hodnotě 6 %, 12 % a 20 % hranových bodů u obrázku "barbara.bmp".

Rád bych poznamenal, že pro všechny obrázky znamenal nárůst prvních 10 až 15 % náhodných bodů veliký nárůst kvality výsledného obrázku. Po dosažení hodnot kolem 10 až 15% náhodných bodů již závislost MSE na počtu náhodných bodů zůstává lineární.

Nejefektivnější použití náhodných bodů je tedy v rozmezí mezi 10 až 15%, aniž by záleželo na složitosti obrázku.

#### *6.2.2 Závislost MSE na počtu hranových bodů*

V další části testu prozkoumám závislost MSE na počtu hranových bodů. Pro tento test jsem zvolil stejné obrázky, jako u předchozího testu 6.2.1 Nastavil jsem konstantní hodnotu náhodných bodů a počet hranových iteroval s krokem 1 %.

U závislosti MSE na počtu hranových bodů nelze přesně stanovit ideální hodnotu počtu hranových bodů, záleží na typu obrázku. Graf na obr. 6.7, který zobrazuje závislost MSE na počtu bodů u obrázku "Fruits.bmp", dosahuje linearity při hodnotě 10 % hranových bodů. Složitý obrázek "barbara.bmp" dosahuje linearity, až při hodnotách 25 % hranových bodů viz obr. 6.8.

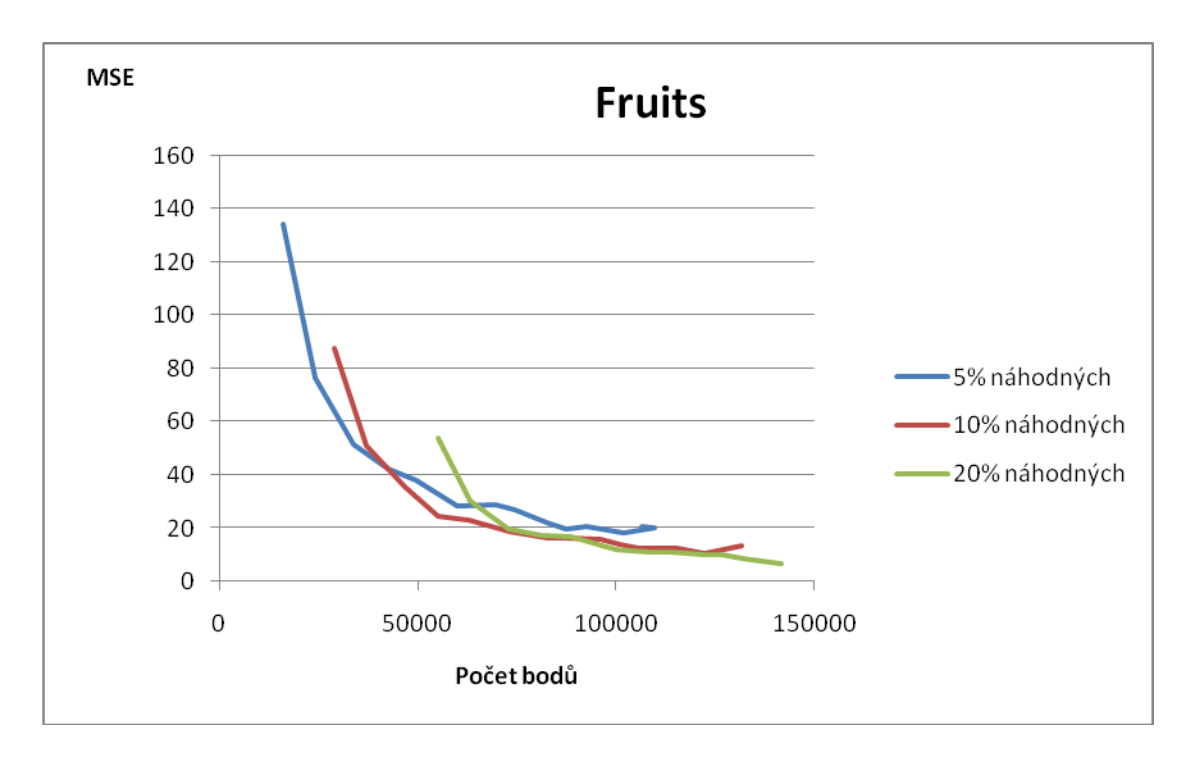

Obr. 6.7 Závislost MSE na počtu hranových bodů při konstantní hodnotě 5 % a 10 % a 20 % náhodných bodů u obrázku "fruits.bmp".

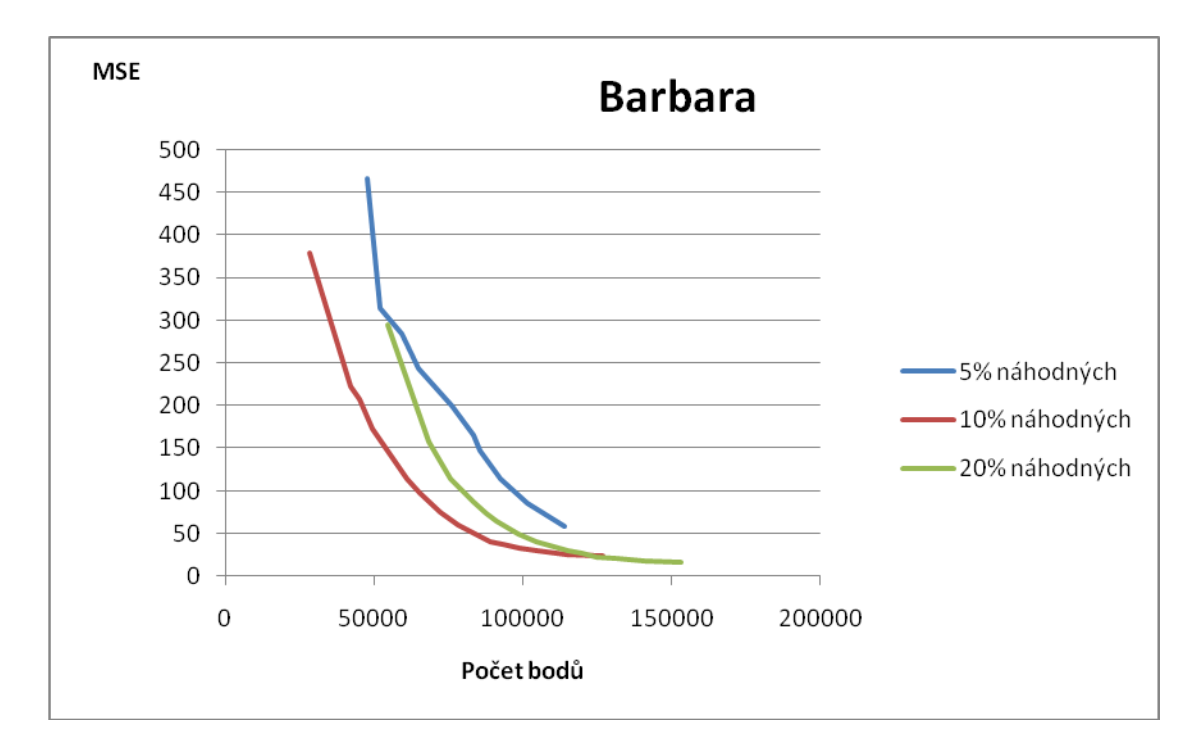

Obr. 6.8 Závislost MSE na počtu hranových bodů při konstantní hodnotě 5 % a 10 % a 20 % náhodných bodů u obrázku "barbara.bmp".

Pokud použiju obraz složený pouze z náhodných bodů, dosáhnu velice špatných výsledků, viz obr. 6.9. Je vidět, že rozdíl mezi použitím 0% počtu hranových bodů a 4% počtu hranových bodů je opravdu veliký.

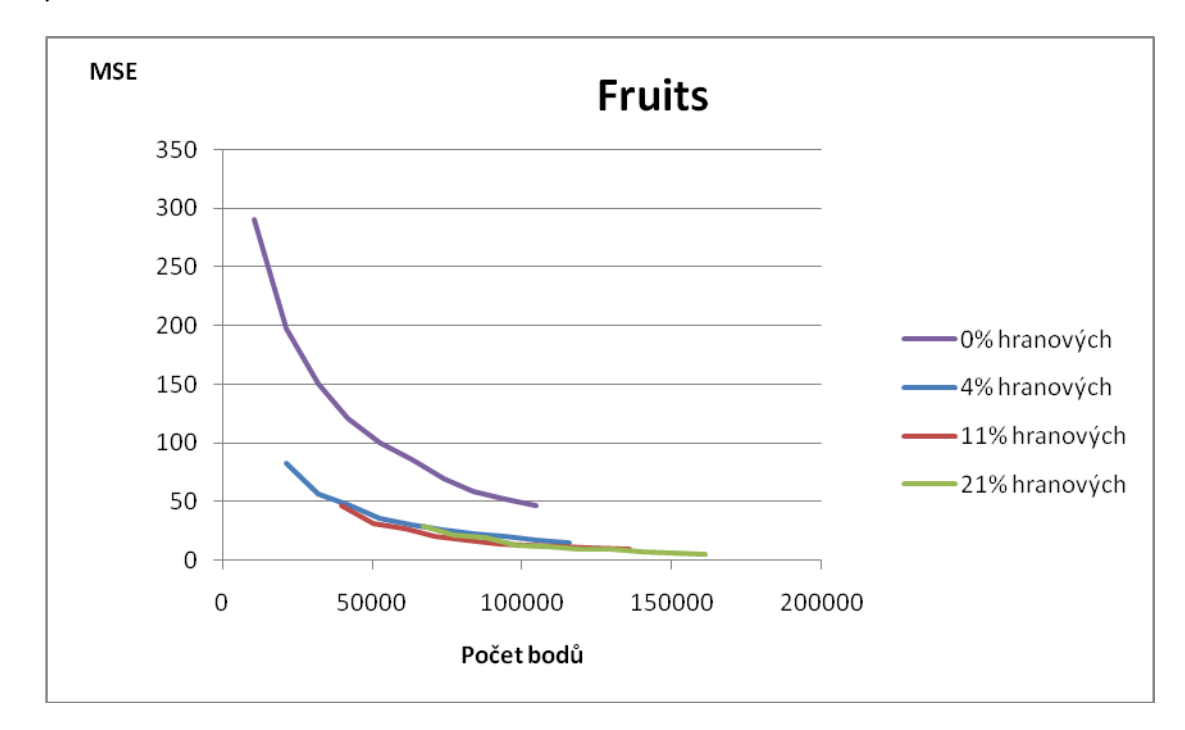

Obr. 6.9 Závislost MSE na počtu hranových bodů při konstantní hodnotě 0 %, 4 %, 11 % a 21 % náhodných bodů u obrázku "fruits.bmp".

Pokud použiju obraz složený pouze z hranových bodů, kvalita výsledného obrázku je opět špatná, viz obr. 6.10. Pro dosažení dobré kvality výsledného obrázku je nejlepší použít kombinaci počtu náhodných/hranových bodů.

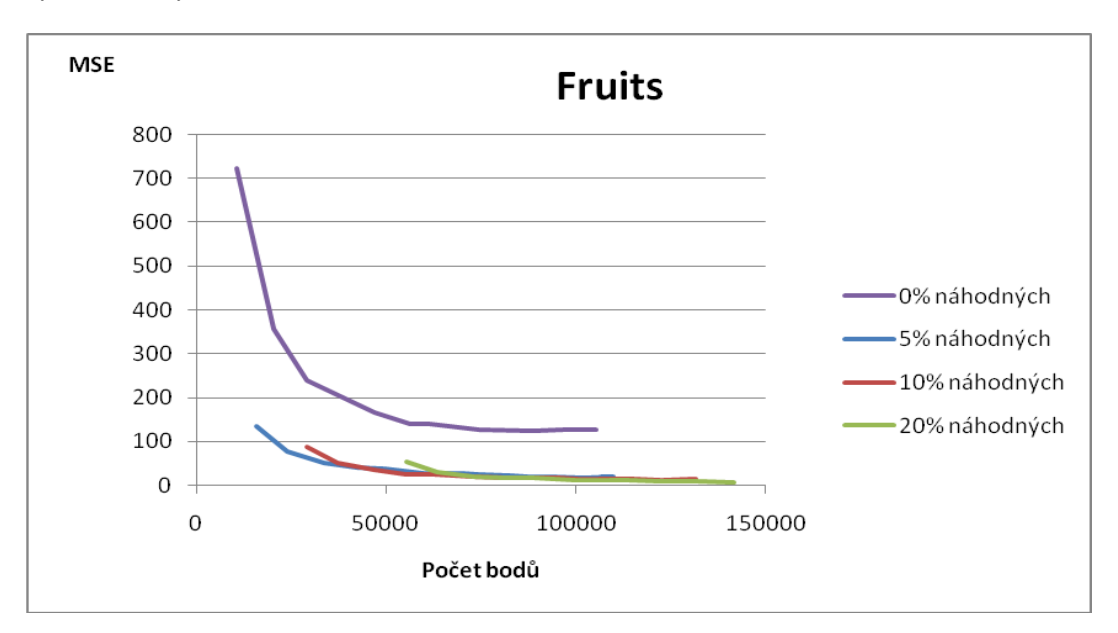

Obr. 6.10 Závislost MSE na počtu hranových bodů při konstantní hodnotě 0 %, 5 %, 10 % a 20 % náhodných bodů u obrázku "fruits.bmp".

## <span id="page-26-0"></span>**6.3 Porovnání při hodnotách MSE 25**

Na základě výsledků testu 6.2.1 a 6.2.2 v tomto testu vyzkouším jakého počtu hranových bodů je potřeba užít pro dosažení hodnoty 25 MSE, nejprve při konstantní hodnotě 10 % hranových bodů a poté při konstantní hodnotě 10 % náhodných bodů, viz tab. 6.1 a 6.2.

Pro tento test použiju všech 5 obrázků.

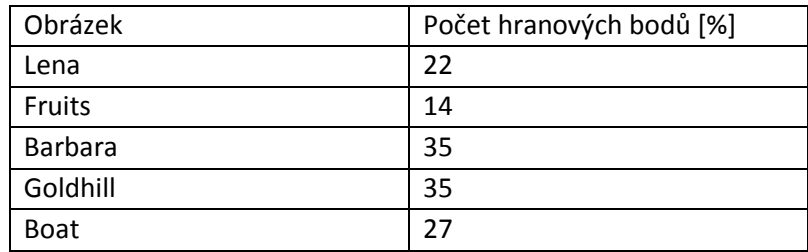

Tab 6.1 Počet hranových bodů potřebných pro dosáhnutí hodnoty 25 MSE při počtu 10 % náhodných bodů.

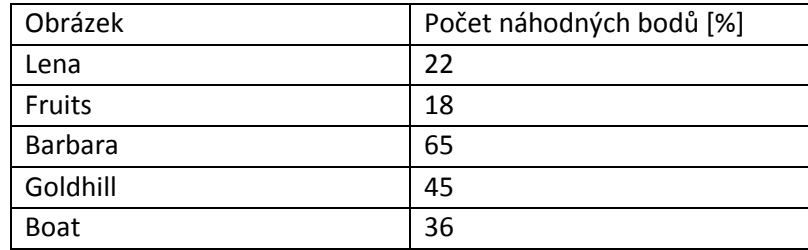

Tab 6.2 Počet náhodných bodů potřebných pro dosáhnutí hodnoty 25 MSE při počtu 10 % hranových bodů.

#### *Porovnání výsledků:*

Pokud se porovnají hodnoty z první a druhé tabulky, lze vidět, že pro jednoduché obrázky "lena.bmp" a "fruits.bmp" jsou hodnoty velice podobné. Nezáleží tedy, jaký typ bodů se vybere, ale na celkovém množství bodů. Pro obrázek "barbara.bmp" (nejsložitější z testovaných) je rozdíl znatelný.

Na obrázku "Barbara.bmp" se nachází pruhované oblečení. Pro kvalitní zobrazení je potřeba velkého množství hranových bodů. Náhodné body rozložené po celém obrázku kvalitu obrazu příliš neovlivní. Na obrázku 6.10 lze vidět velký rozdíl při nárůstu pouze 5 % hranových bodů.

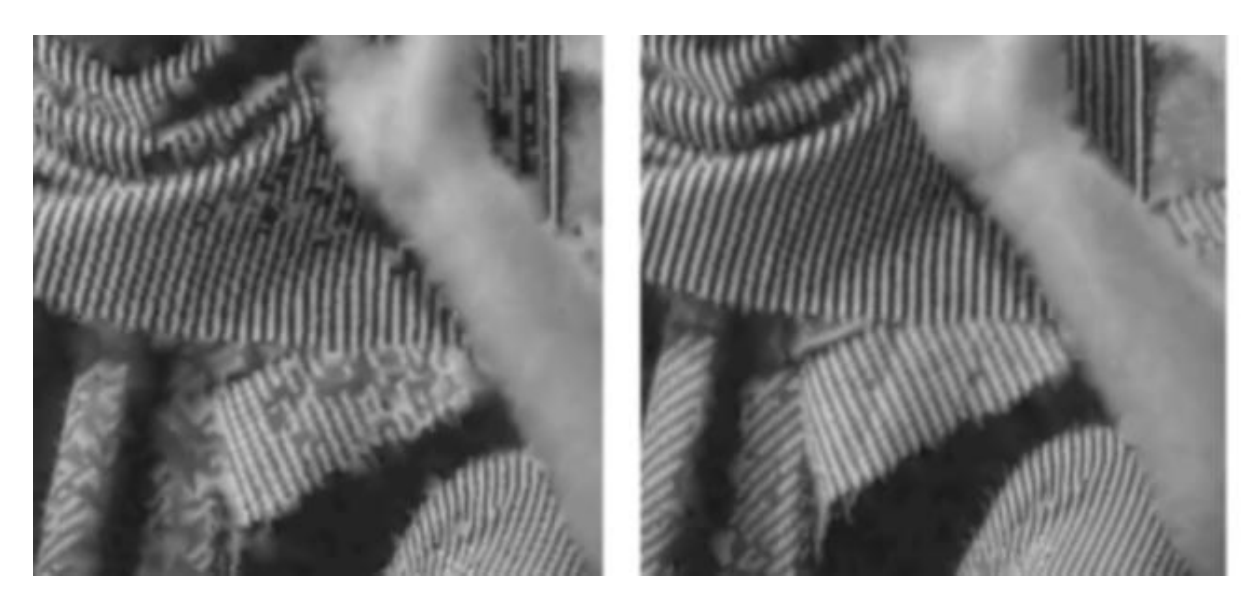

Obr. 6.10 Obrázek "barbara.bmp" pří 10 % hranových bodů (vlevo) a 15 % hranových bodů (vpravo).

**Nelze stanovit přesný počet hranových bodů pro vytvoření aproximace obrazu přibližně stejné kvality pro všechny obrázky.**

#### <span id="page-27-0"></span>**6.4 Konstantní hodnota prahové intenzity**

Tento test slouží k prozkoumání závislosti MSE na hodnotě prahové intenzity metody Laplace8. Účelem testu je pokus o vytvoření programu, který podle složitosti obrázku určí potřebnou hodnotu počtu hranových bodů. Test se provádí s konstantní velikostí prahové intenzity. Všechny body, pro které hodnota intenzity, vypočtená pomocí operátoru laplace8 (kapitola 4.2.2), přesahuje hodnotu prahové intenzity, jsou vybrány jako hranové. Tedy na rozdíl od všech předchozích testů se neurčuje velikost prahové intenzity na základě uživatelem zadaného počtu hranových bodů (probíráno v kapitole 4.3), ale stanoví se konstantní velikost prahové intenzity a počet hranových bodů určí program.

Závislost MSE na velikosti prahové intenzity mi pro všechny obrázky vyšla přibližně stejná. K větším rozdílům začalo docházet až v hodnotách prahové intenzity kolem 60. Při těchto hodnotách již kvalita výsledného obrázku je špatná, viz obr 6.11.

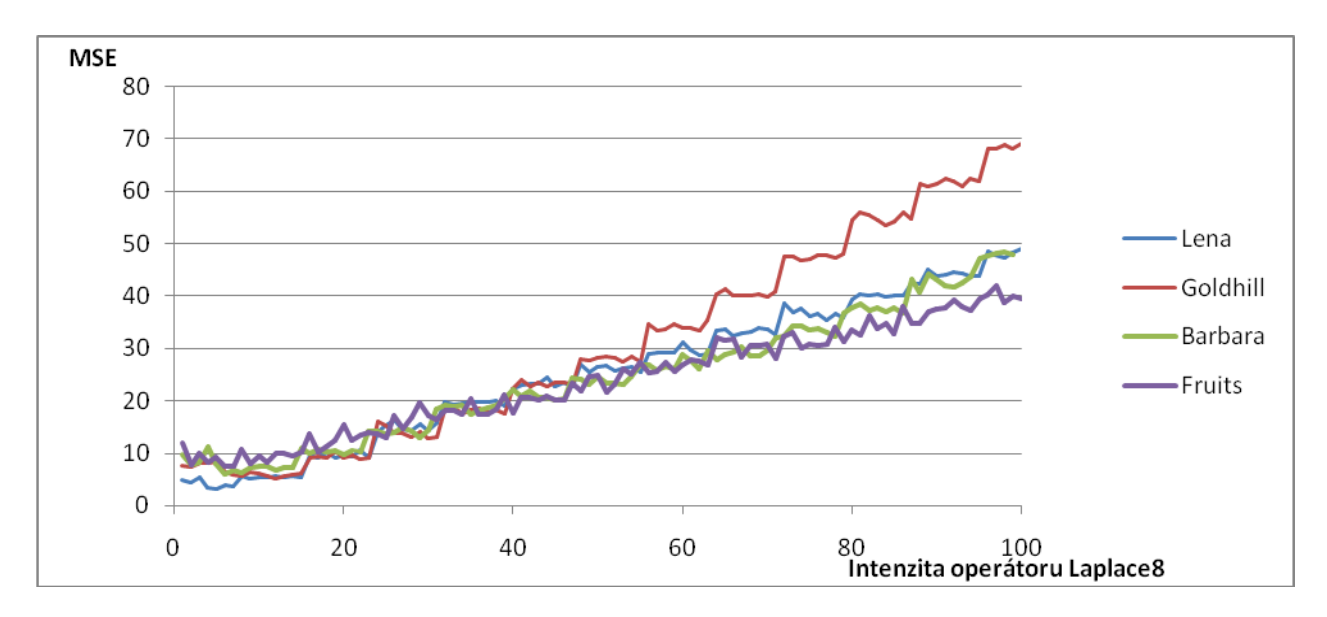

Obr. 6.11 Graf závislosti MSE na velikosti prahové intenzity operátoru Laplace8.

V tabulce tab. 6.3 je ukázán počet hranových bodů, které přesahují hodnotu prahové intenzity 50 a kvalita rekonstruovaného obrázku při použití kombinace 10% náhodných bodů a počtu hranových bodů uvedených na první řádce tabulky. Kvalita takto vytvořeného obrázku vyšla pro všechny obrázky stejná.

| Obrázek                  | boat  | lena  | barbara | fruits | Goldhill |
|--------------------------|-------|-------|---------|--------|----------|
| Počet hranových bodů [%] | 29    | ∠∠    | 38      | 15     | 34       |
| <b>MSE</b>               | 23.29 | 26.17 | 24.27   | 22,18  | 28,17    |

Tab. 6.3 Porovnání obrázků při konstantní hodnotě prahové intenzity 50 operátoru Laplace8

Pokud tedy nenastavím předem stanovený počet hranových bodů, ale nastavím konstantní hodnotu prahové intenzity, jsem schopen pro všechny obrázky dosáhnout přibližně stejné kvality výsledného obrázku.

## <span id="page-28-0"></span>**6.5 Použití rastru bodů**

V tomto testu zkusím místo náhodně generovaných bodů vytvořit rastr rovnoměrně rozložených bodů., viz obr. 6.12.

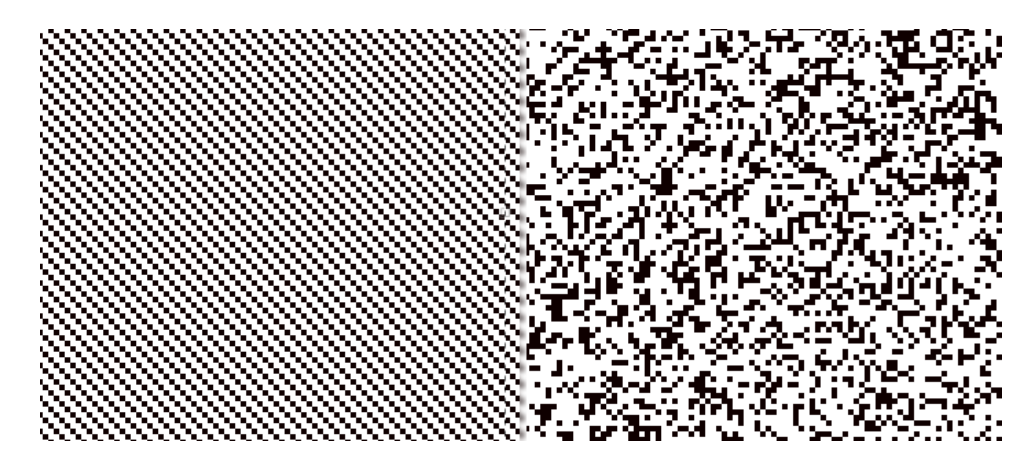

Obr. 6.12 Vlevo rastr 33 % rovnoměrně rozložených bodů, vpravo 33 % náhodných bodů.

Při použití rastru bodů jsem ve všech případech dosáhl lepších výsledků než při použití náhodných bodů. Rozdíl se zmenšuje s přibývajícím počtem hranových bodů, ale není zanedbatelný. V tabulce 6.5 je porovnání kvality rekonstrukce při použití rastru 33% rovnoměrně rozložených bodů a kvality rekonstrukce pomocí 33% náhodných bodů. V tabulce 6.4 je stejné porovnání jako u tab. 6.5, ale s přidáním 10% hranových bodů.

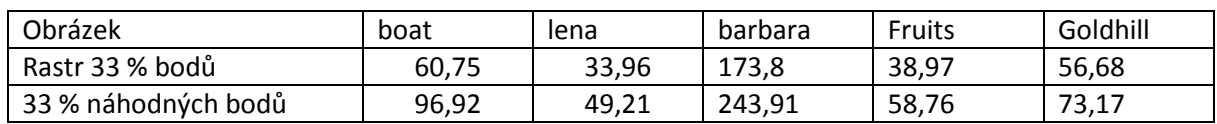

Tab. 6.4 Porovnání MSE při použití 33 % rastru bodů a 33 % náhodných bodů .

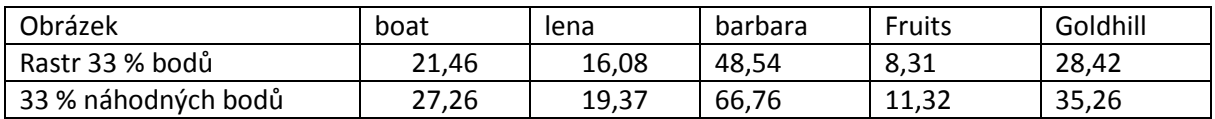

 Tab. 6.5 Porovnání MSE při použití 33 % rastru bodů a 33 % náhodných bodů a 10 % hranových bodů.

#### <span id="page-29-0"></span>**6.6 Stanovení nejlepší aproximace černobílého obrázku pomocí triangulace**

V testu 6.3 jsem ukázal, že pro dosažení přibližně stejné kvality pro všechny obrázky nelze použít konstantního počtu bodů. V testu 6.4 jsem dokázal, že pro různé obrázky lze zjistit počet hranových bodů pomocí nastavení konstantní hodnoty prahové intenzity. Pro stanovení ideálních hodnot tedy provedu výběr hranových bodů nastavením konstantní hodnoty intenzity.

Pro účel komprese je dobré zvolit vysoký počet náhodných bodů, u kterých se nemusí pamatovat jejich souřadnice v obrázku. V testu 6.3 jsem ukázal, že pokud je použito dostatečného počtu hranových i náhodných bodů potřebných pro dosažení linearity závislosti MSE na počtu bodů, tak již moc nezáleží na typu bodů, ale na celkovém počtu použitých bodů.

Na základě testu 6.5 jsem vybral místo náhodných bodů rastr rovnoměrně rozložených bodů.

Pro dosažení hodnot MSE kolem 25 mi v testu 6.2 vyšlo, že je třeba pro všechny obrázky potřeba použít kolem 30 % až 50 % celkového počtu bodů. Jako výslednou hodnotu bych tedy stanovil rastr 33 % rovnoměrně rozložených bodů.

Pro dosažení dobré kvality výsledného obrázku je potřeba nastavit konstantní hodnotu prahové intenzity na 150, viz obr 6.13. Při této hodnotě jsem dosáhl poměrně stejné kvality výsledného obrázku pro všechny obrázky.

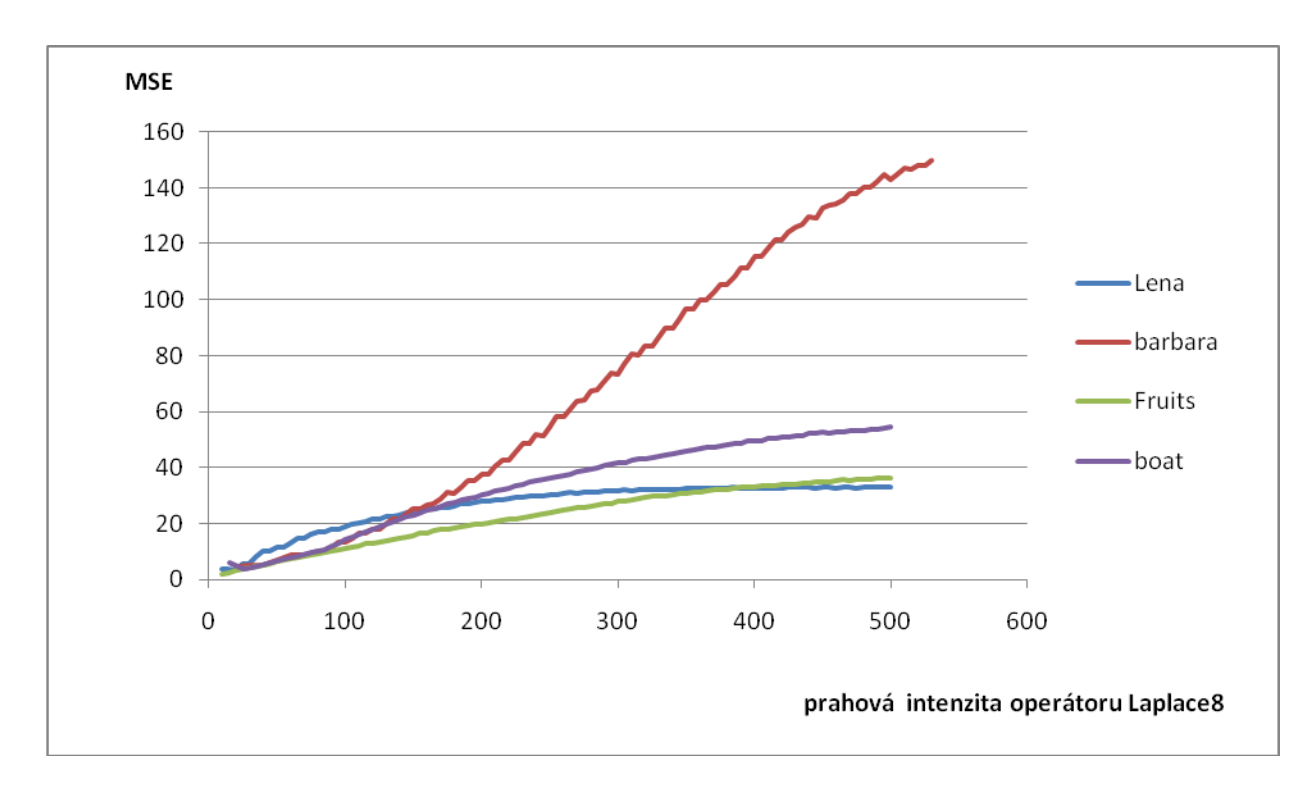

 Obr. 6.13 Graf závislosti MSE na hodnotě prahové intenzity metody Laplace8 při použití rastru 33 % náhodných bodů.

Pro dosažení poměrně dobré kvality je potřeba velice malého množství hranových bodů. Kromě obrázku "barbara.bmp" bylo pro všechny obrázky použito méně než 5 % hranových bodů, viz tab. 6.6.

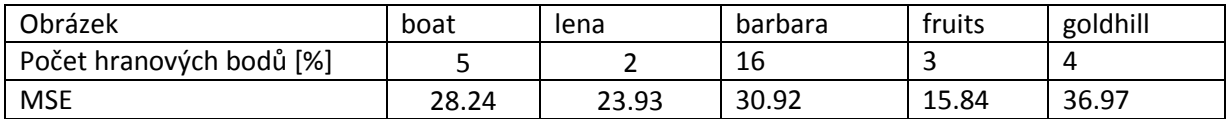

 Tab. 6.6 Porovnání MSE a počtu hranových bodů při použití 33 % rastru bodů a konstantní hodnoty prahové intenzity 150.

Výhodou tohoto použití je dobrá kvalita výsledného obrázku, aniž by záleželo na typu obrázku, ale **není zde zaručena komprese**.

Dále na obr. 6.14 a 6.15 je ukázána rekonstrukce obrázků "lena.bmp" a "barbara.bmp" při použití 33% rovnoměrně rozložených bodů a vyběru hranových bodů, u kterých hodnota intenzity přesahuje hodnotu 150.

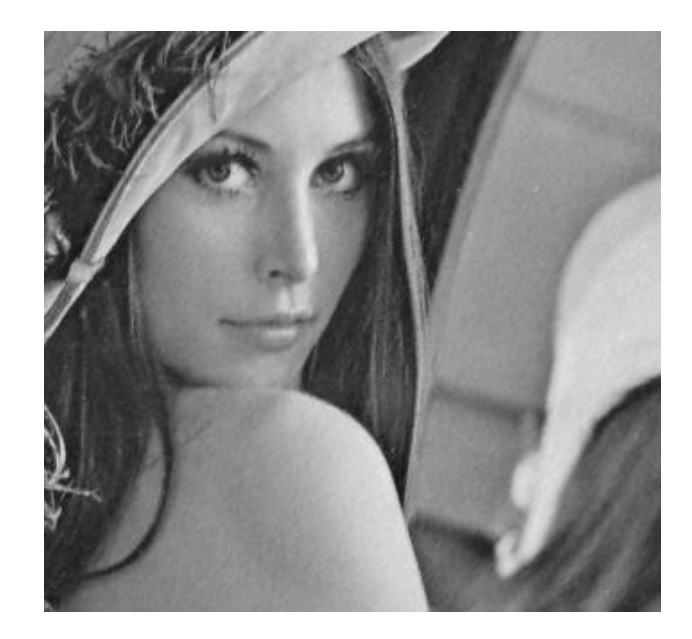

Obr. 6.14 Část obrázku "lena.bmp" při použití rastru 33 % bodů a 2 % hranových bodů.

NA obr. 6.15 obrázku je vidět chyba aproximace v levé dolní části. Bohužel dosažení ideální kvality aproximace by znamenalo velikou ztrátu komprese. Pokud chci stanovit aproximaci pro všechny obrázky stejnou, znamenalo by zvýšení kvality aproximace pro obrázek "barbara.bmp" minimální zvýšení kvality pro všechny ostatní obrázky a velikou ztrátu komprese.

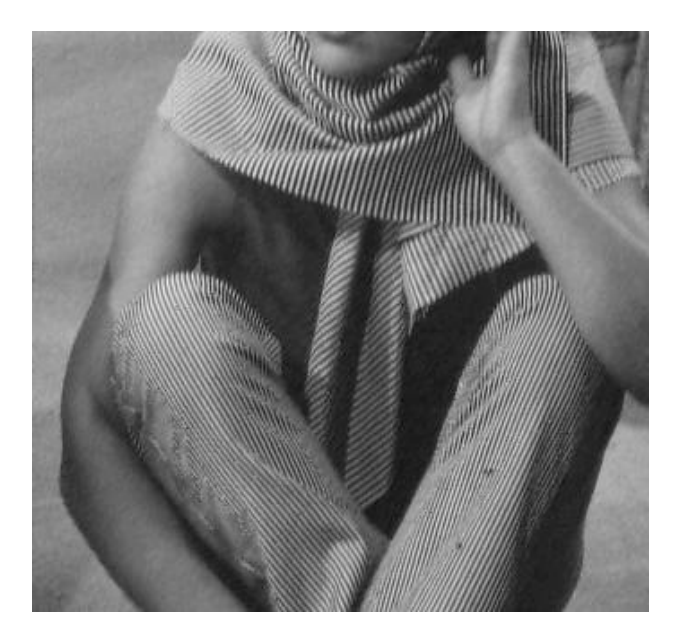

Obr. 6.15 Část obrázku "barbara.bmp" při použití rastru 33 % bodů a 16 % hranových bodů.

# <span id="page-32-0"></span>**6.7 Stanovení nejlepší aproximace obrázku pomocí triangulace při konstantní kompresi**

Pokud chci dosáhnout konstantní velikosti komprese, nemůže být použita konstantní hodnota prahové intenzity, ale musí být použito konstantního počtu bodů. Pro dosažení dobrých kvalit jsem vybral stejně jako v minulém případě rastr 33 % bodů. Počet hranových bodů jsem zvolil 5 %.

Při použití 5 % hranových bodů se dosáhne pro většinu obrázků dobrých výsledků, ale kvalita zde není zaručena. Pro složité obrázky jako je "barbara.bmp" a "mountain.bmp" nedosáhneme ideální kvality, nicméně kvalita není zas tak špatná. Pro zbytek obrazů dosahujeme podobných kvalit jako při stanovení nejkvalitnější aproximace (kapitola 6.6). Hodnoty MSE při použití tohoto počtu bodů jsou ukázány v tab. 6.7.

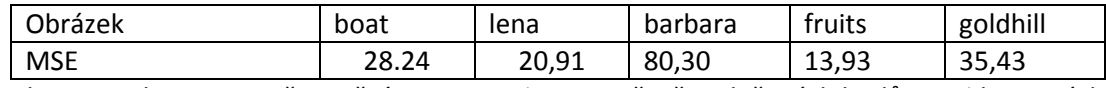

 Tab. 6.7 Hodnoty MSE při použití rastru 33 % rovnoměrně rozložených bodů a 5 % hranových bodů.

## <span id="page-32-1"></span>**6.8 Stanovení nejlepší aproximace obrázku pomocí triangulace pro dosažení nejlepšího poměru komprese/kvalita obrázku**

V této části chci vybrat nejlepší počet náhodných/hranových bodů pro dosažení nejlepšího poměru komprese/kvalita obrazu. V testu č. 2 jsem stanovil jako nejprospěšnější použití 10 % náhodných bodů.

Přesné výsledky tohoto testu jsou v příloze "TestTriangulace.xls" uložené na CD přiložené k práci.

Pro stanovení nejlepšího poměru komprese/kvalita obrázku jsem na základě výsledků testu 6.2 vybral rastr 15 % rovnoměrněrozložených bodů a 10 % hranových bodů. 10 % hranových bodů je dostačující pro průměrný obrázek. Kvalita takto vytvořených obrázků je uvedena v tabulce 6.8.

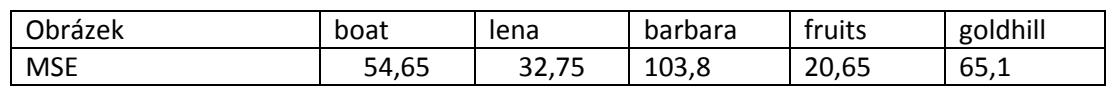

 Tab. 6.8 Hodnoty MSE při použití rastru 15 % rovnoměrně rozložených bodů a 5 % hranových bodů.

Obrázky "barbara.bmp" a "mountain.bmp" dosáhly špatných výsledků. Ostatní obrázky mají přijatelnou kvalitu, viz ukázka obrázku "boat.bmp" obr. 6.16.

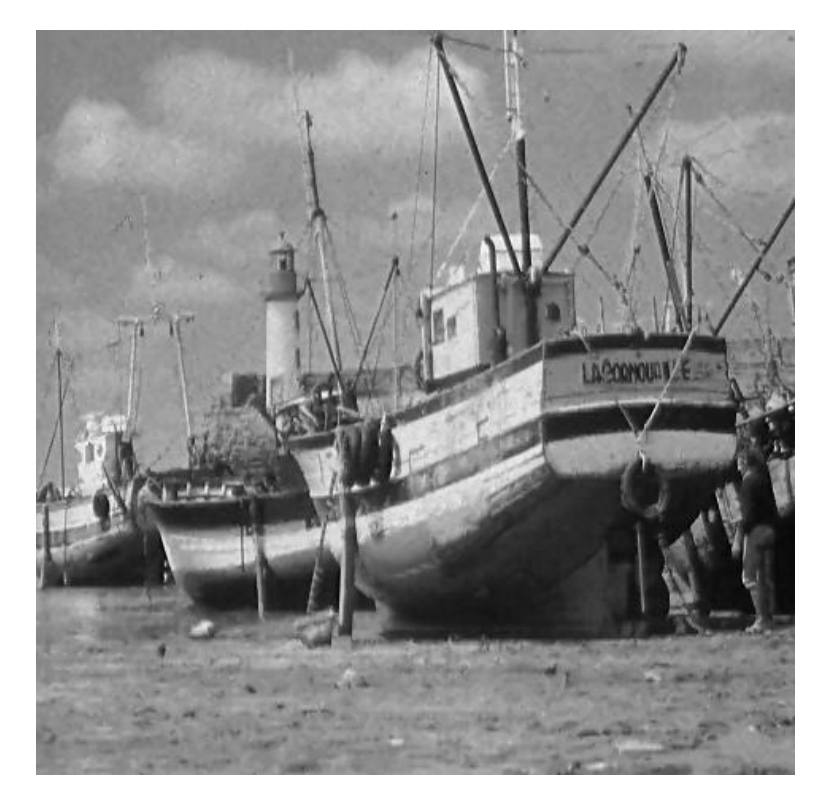

Obr 6.16 ukázka obrázku rekonstrukce obrázku "boat.bmp" při použití rastru 15% rovnoměrně rozložených bodů a 10% náhodných bodů.

# <span id="page-34-0"></span>**7. Výběr typu triangulace**

Pro určení nejlepšího typu triangulace pro digitalizovaný obraz byly vybrány Delaunay triangulace, Min max a Lmin. Tyto triangulace byly popsány v kapitole 2.3, takže je připomenu jen stručně:

Delaunay triangulace - Triangulace je Delaunay triangulací, pokud platí, že uvnitř kružnice opsané libovolnému trojúhelníku neleží žádný další vrchol.

Min max kritérium – minimalizace maximálního úhlu trojúhelníku.

Lmin – minimalizace délky diagonály v konvexním čtyřúhelníku.

Pro otestování jsem pro všechny obrázky nastavil konstantní hodnotu náhodných bodů a postupně zvyšoval počet bodů hranových. Pro všechny obrázky jsem dosáhl podobných výsledků jako u obrázku "Boat.bmp", ukázáno na obrázku 7.1. Typ triangulace neovlivňuje kvalitu výsledného obrazu. Hodnota MSE je pro Lmin , Min\_max i pro Delaunay triangulaci téměř totožná.

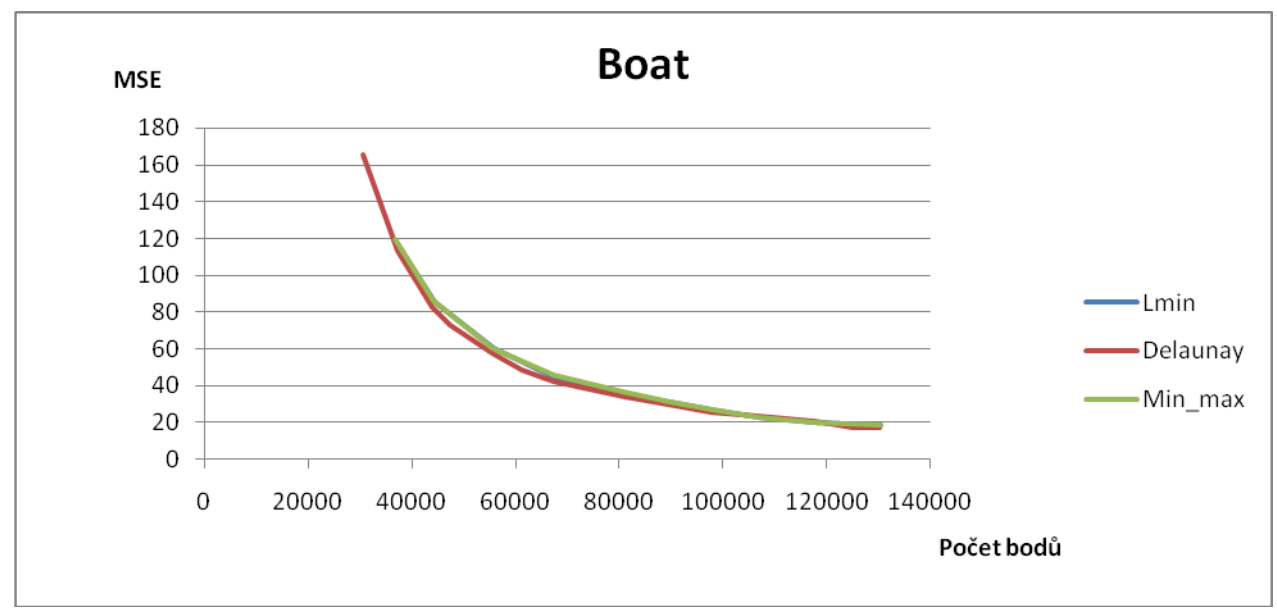

Obr 7.1 Porovnání jednotlivých typů triangulací pro obrázek "Boat.bmp" při konstantní hodnotě 10 % náhodných bodů.

Nezáleží tedy moc na výběru triangulace mezi Lmin, Delaunay nebo Min\_max, ale pokud zvolím triangulaci s nesmyslným kritériem Lmax (Maximalizace minimimální délky hrany), výsledek je katastrofální, viz obr 7.2.

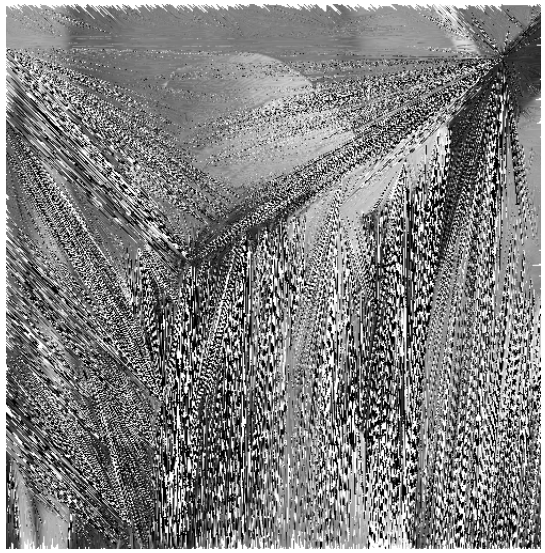

Obr 7.2 Ukázka rekonstrukce obrázku "lena.bmp" při použití metody Lmax.

# <span id="page-36-0"></span>**8. Výběr významných bodů pro barevné obrázky**

Pro stanovení hodnoty intenzity barevného obrázku jsem vybral dva způsoby:

1) vypočítáním subjektivního jasu: 0.3\*R + 0.59\*G + 0.11\*B. Subjektivní jas poté nahradí hodnotu  $I(x, y)$  při výpočtu hranového operátoru.

2) vypočítáním hodnoty hranového operátoru pro každou barvu zvlášť a jako hranový je uznán bod, u kterého aspoň jedna barva přesahuje prahovou hranici intenzity.

Pro porovnání jsem vybral obrázky "lena.bmp", "goldhill.bmp" a "barbara.bmp". Pro tyto obrázky jsem vypočítal kvalitu MSE a porovnal se stejnými černobílými obrázky.

Největších rozdílů jsem dosáhl u obrázku "Lena.bmp" ukázáno v grafu na obr. 8.1. V tomto případě mi vyšlo použití subjektivního jasu o trochu lépe při výpočtu pro každou barvu zvlášť. Rozdíl není moc znatelný.

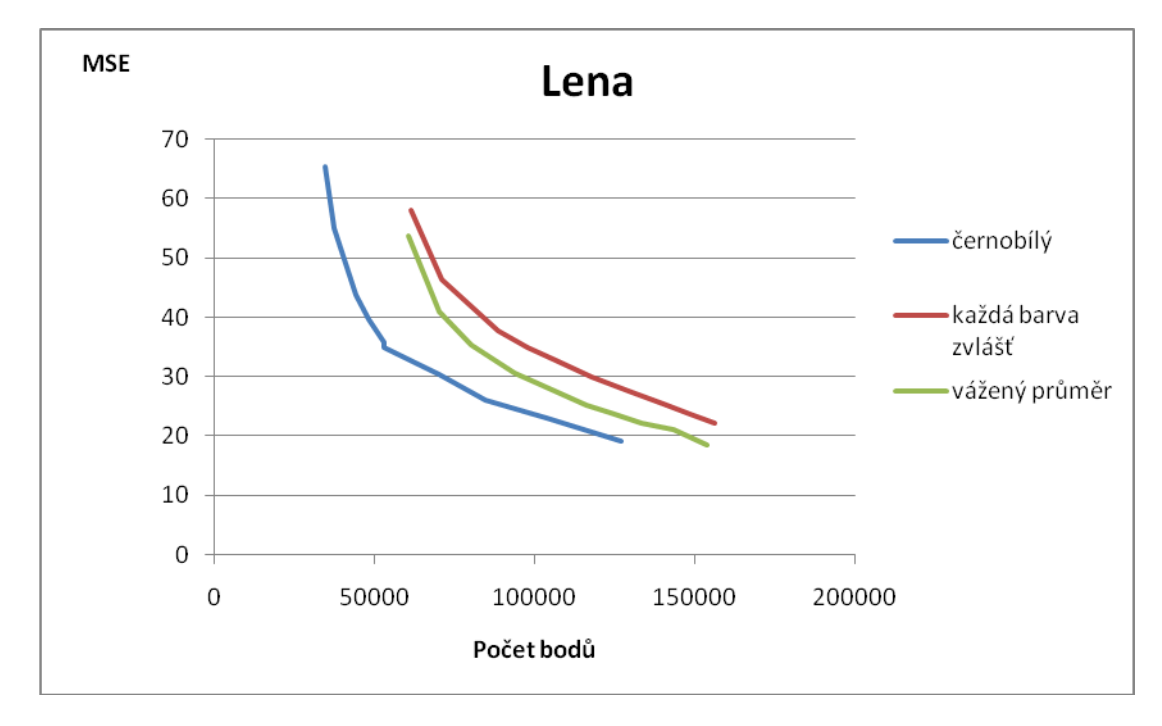

Přesné výsledky tohoto testu jsou v příloze "TestBarvy.xls" uložené na CD přiložené k práci.

 Obr. 8.1 Závislost MSE na počtu hranových bodů při konstantní hodnotě 10 % náhodných bodů pro obrázek "lena.bmp".

Pro další obrázky jsem dosáhl stejných výsledků pro oba způsoby. Výsledný obraz měl stejnou kvalitu jako při vytvoření aproximace pro stejný, ale černobílý obraz. Nezáleží tedy na počtu náhodných/hranových bodů, viz obr 8.2.

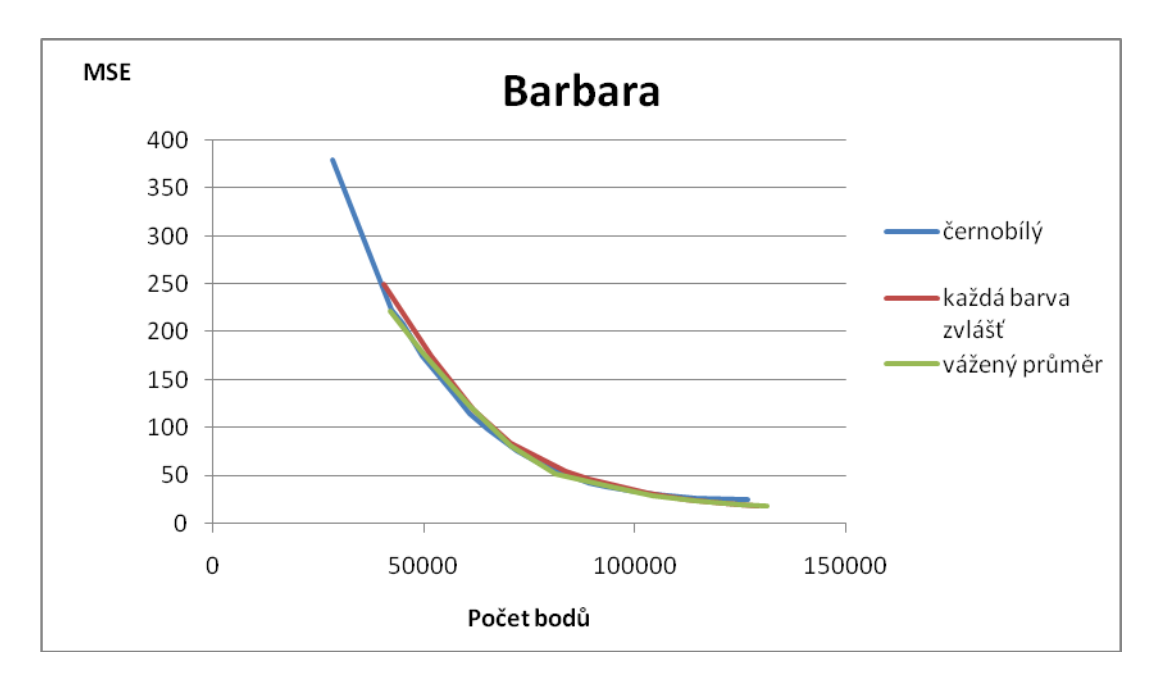

Obr. 8.2 Závislost MSE na počtu hranových bodů při konstantní hodnotě 10% náhodných bodů pro obrázek "Barbara.bmp".

Pokud se tedy použije výpočet intenzity pomocí subjektivního jasu, dosáhne se podobných kvalit jako u stejného černobílého obrázku, řešeno v testu 6.2 až testu 6. 4.

Na obrázku 8.3 jsem ukázal porovnání rekonstrukce obrázku "lena.bmp" pro barevný obrázek při použití výpočtu intenzity pomocí subjektivního jasu a černobílého obrázku "lena.bmp". Je vidět, že kvalita obrázku je podobná.

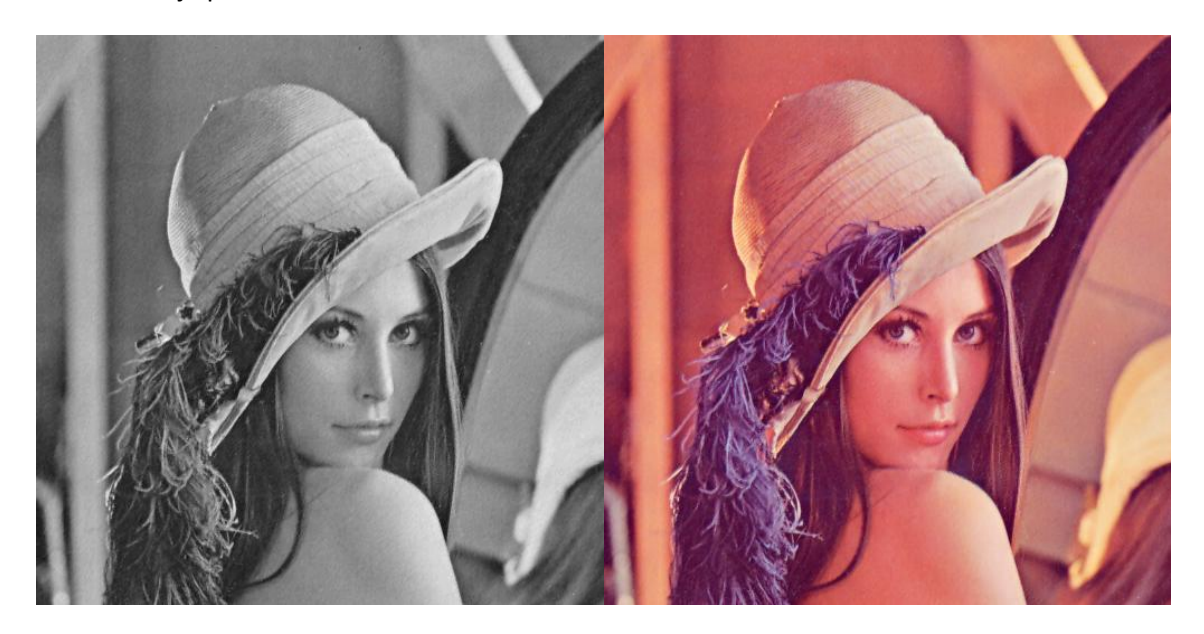

Obr. 8.3 porovnání rekonstrukce obrázku "lena.bmp" pro barevný a černobílí obraz při použití rastru 33% rovnoměrně rozložených bodů a 5% hranových bodů.

## **9. Závěr**

<span id="page-38-0"></span>Cílém této práce bylo nalezení nejlepšího výběru bodů pro vytvoření aproximace obrazu s využitím triangulace. Pro výběr bodů byla stanovena jako nejlepší metoda Laplace8 ,ale metody Laplace4 a Roberts dosahují podobných výsledků. Dále zde bylo určeno, jakých počtů bodů je potřeba pro vytvoření obrázku dobré kvality a poměru kvalita/komprese. Celkově pro stanovení dobré kvality výsledného obrázku bylo použito 38% celkového počtu bodů původního obrázku. Chtěl bych poznamenat, že uložení těchto bodů se dá dále komprimovat pomocí některé z bezeztrátových metod komprese. Bylo také určeno, jakého množství bodů je potřeba pro dosažení nejlepšího poměru kvalita/komprese. Dále bylo otestováno, jaký je nejlepší způsob stanovení intenzity bodů pro barevný obrázek.

Většina obrázků vytvořených pomocí triangulace dosahuje poměrně dobrých kvalit, ale můžeme nalézt i obrázky, pro které není reprezentace pomocí triangulace vhodná. Jedním z nich je třeba obrázek "mountain.bmp".

Za nejvhodnější volby bylo tedy vybráno pro dosažení nejlepší kvality rastr 33% rovnoměrně rozložených bodů a výběr všech hranových bodů, u kterých intenzita vypočtená pomocí Laplace8 operátoru přesahuje hodnotu 150 (za předpokladu rozsahu intenzit 0 až 255). Tímto způsobem se dosáhne dobré kvality, ale není zde zaručena komprese.

Pro dosažení dobré kvality při zachování komprese lze doporučit rastr 33% rovnoměrně rozložených bodů a 5% hranových bodů. Tyto volby však nepostačují pro zváště kritické obrázky ("barabara.bmp", "mountain.bmp").

Pro dosažení nejlepšího poměru kvalita/kompreselze doporučit rastr 15% rovnoměrně rozložených bodů a 10% hranových bodů. Ani tyto volby již nepostačují pro zváště kritické obrázky.

Pro barevné obrázky vychází nejlépe vypočtení intenzity pomocí subjektivního jasu. Na výběru typu triangulace nezáleží.

## <span id="page-39-0"></span>**Literatura:**

[1] KOHOUT J. - Alternative Representation of Image Information, Západočeská univerzita v Plzni , rukopis,2009.

[2] BAYER T. -Triangulační algoritmy. Katedra aplikované geoinformatiky a kartografie. Přírodovědecká fakulta UK, 2008.

[3] SÝKORA R.- Komprese barevných digitálních obrazů s využitím triangulace. Bakalářská práce na fakultě aplikovaných věd na Západočeské univerzitě v Plzni, Katedra informatiky a výpočetní techniky, 2009.

[4] STRYCH V. - Triangulace a editování vrstevnic. Diplomová práce na fakultě aplikovaných věd na Zapadočeské univerzitě v Plzni, Katedra informatiky a výpočetní techniky, 2009.

[5] [PIHAN](http://www.digimanie.cz/aut_doc-C2ADB029A40B7144C125712B00530B81.html) R. - Reprezentace barev v PC, RGB a barevný prostor, článek na webovém serveru [http://www.digimanie.cz/,](http://www.digimanie.cz/) 2006.

[6]Webový server – Wikipedia.org článek - Peak signal-to-noise ratio (PSNR), 2008.